## UNIVERSITÄT POTSDAM

Wirtschafts- und Sozialwissenschaftliche Fakultät

# **STATISTISCHE DISKUSSIONSBEITRÄGE Nr. 29**

Marcus Ruge Hans Gerhard Strohe

# **Analyse von Erwartungen in der Volkswirtschaft mit Partial-Least-Squares-Modellen**

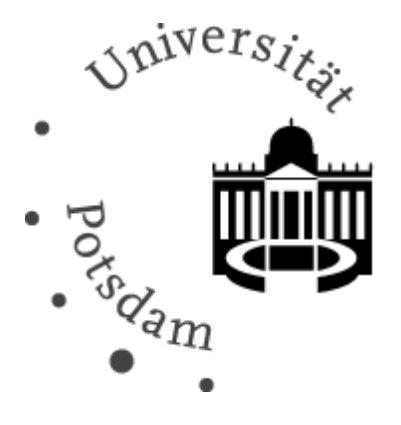

Potsdam 2008 ISSN 0949-068X

## **STATISTISCHE DISKUSSIONSBEITRÄGE**

**Nr. 29** 

Marcus Ruge Hans Gerhard Strohe

## **Analyse von Erwartungen in der Volkswirtschaft mit Partial-Least-Squares-Modellen**

Prof. Dr. Hans Gerhard Strohe, Lehrstuhl für Statistik und Ökonometrie Wirtschafts- und Sozialwissenschaftliche Fakultät der Universität Potsdam Postfach 90 03 27, D-14439 Potsdam Tel. +49 (0) 331 977-3225 Fax. +49 (0) 331 977-3210 Email : strohe@uni-potsdam.de 2008, ISSN 0949-068X

## Inhaltsverzeichnis

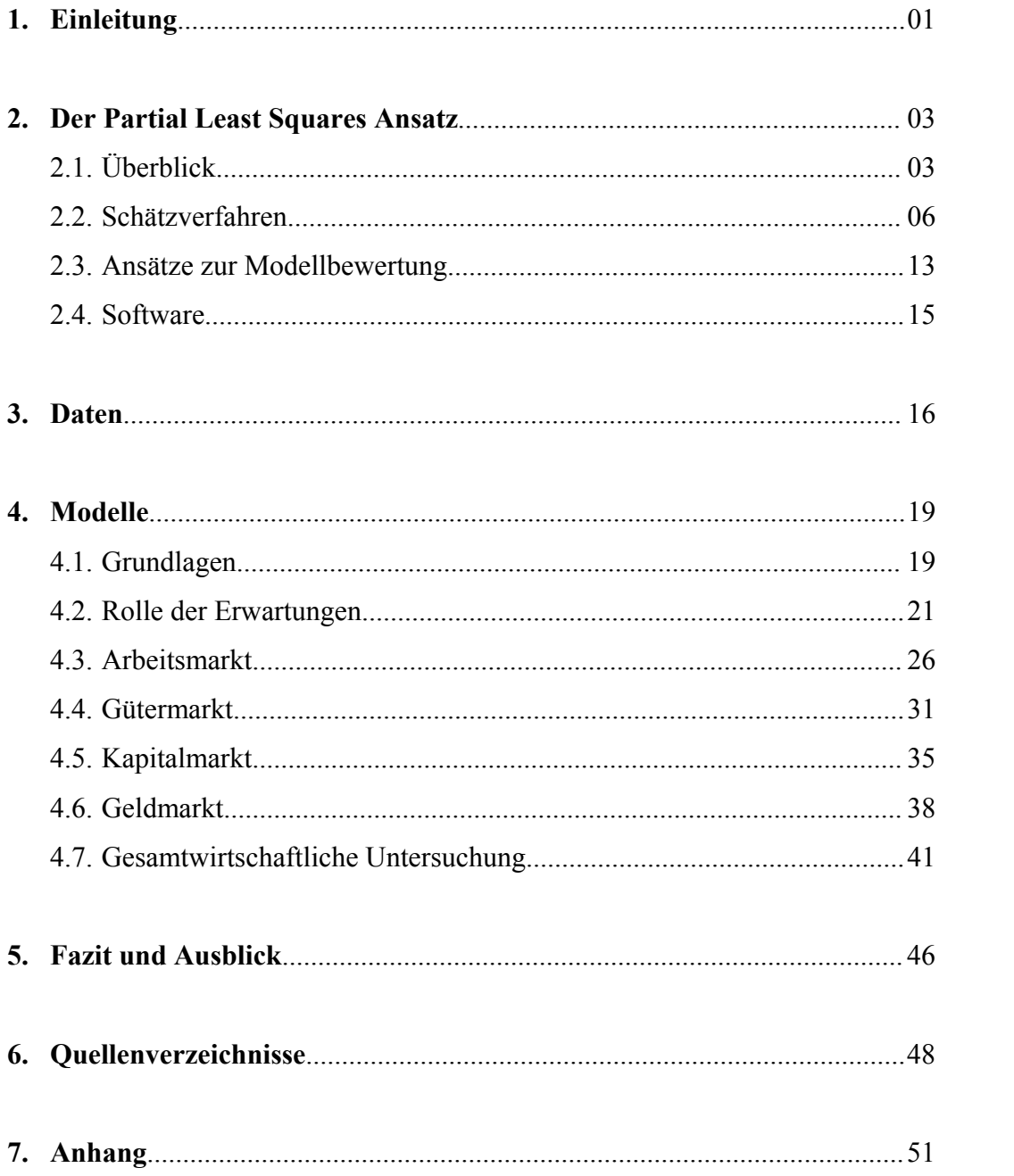

## Abbildungsverzeichnis

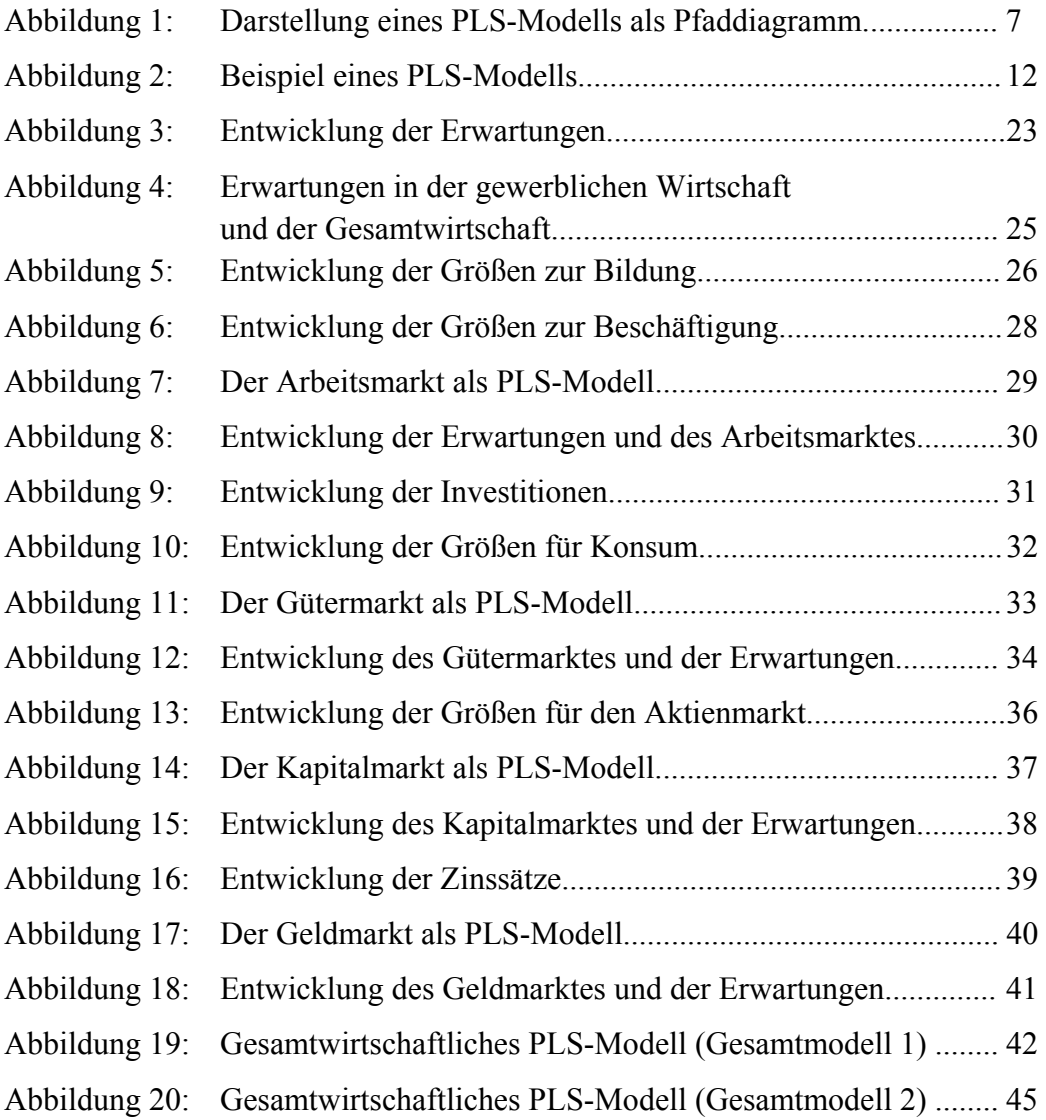

Alle Abbildungen sind, wenn nicht anders angegeben, eigene Darstellungen.

## Abkürzungsverzeichnis

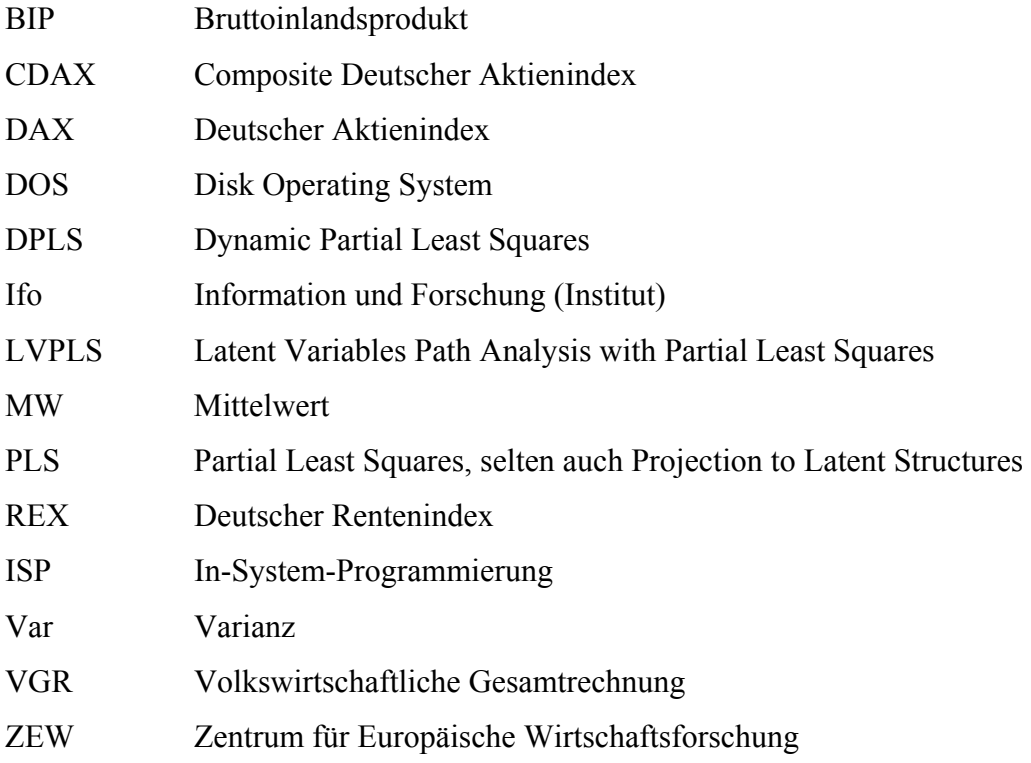

### 1. Einleitung

Mit dieser Arbeit soll eine adäquate Möglichkeit der Darstellung komplexer gesamtwirtschaftlicher Zusammenhänge gefunden werden. Die gewonnene Methodik soll genutzt werden, um zu untersuchen, ob und wie sich die subjektiv geprägten Erwartungen der Wirtschaftssubjekte auf den makroökonomischen Märkten widerspiegeln bzw. durch welche Einflüsse die Erwartungen geprägt werden.

Die Modellierung wird sowohl auf einzelne, individuelle Märkte als auch auf mehrere Märkte in einer gesamtwirtschaftlichen Darstellung angewandt. PLS-Modelle ermöglichen mit ihren latenten Variablen und Pfadstrukturen eine umfassende und realitätsnahe Abbildung. Während theoretische Darstellungen von komplexen Wirtschaftsmodellen weit verbreitet sind, fehlen oft statistische Methoden, die in der Lage sind, diese theoretischen Modelle zufriedenstellend zu verifizieren. Empirische Arbeiten mit PLS-Modellen können hier also eine Lücke in der Theorie und Empirie schließen. Das Verfahren eignet sich insbesondere für Modelle, welche auch latente Größen beinhalten, die auf subjektiver Bewertung basieren, wie Einstellungen, Vertrauen oder die hier untersuchten Erwartungen. Da die PLS-Modelle bisher selten in einem volkswirtschaftlichen Kontext genutzt wurden, liegt der Schwerpunkt der Arbeit auch auf der Entwicklung und Erprobung der geeigneten Methodik. Die Möglichkeiten der Modellaufstellung, die Gütebewertung und die noch verbleibenden offenen Fragen und Probleme sollen aufgezeigt werden.

Nach der Einleitung soll im zweiten Abschnitt ein Überblick über den PLS-Ansatz mit seiner historischen Entwicklung, dem statistischen Schätzverfahren und den grafischen Darstellungsmöglichkeiten gegeben werden mit Berücksichtigung der verschiedenen Ansätze der Modellbewertung und der verfügbaren Software. Im dritten Abschnitt wird ein Überblick über die genutzten Daten und ihre Quellen gegeben. Das beschriebene Verfahren und die Daten werden im vierten Abschnitt der Arbeit für die Modellierung genutzt. Zunächst werden die wirtschaftstheoretischen und statistischen Grundlagen und die Bedeutung der Erwartungen in einer Volkswirtschaft erläutert. Der Einfluss der Erwartungen wird in vier Einzelmärkten und später im gesamtwirtschaftlichen Modell untersucht und interpretiert. Im letzten Abschnitt soll ein kurzes Fazit die genannten Erkenntnisse zusammenfassen in Verbindung mit einem Ausblick auf die bestehenden Probleme und Projekte und den verbleibenden Forschungsbedarf.

### 2. Der Partial Least Squares Ansatz

#### 2.1 Überblick

Partial Least Squares bezeichnet im engeren Wortsinne ein spezielles statistisches Schätzverfahren zur Schätzung von Pfadmodellen. Die daraus entstehenden Modelle werden vereinfachend als PLS-Modelle bezeichnet. Der Ansatz wurde vor allem von Herman Wold entwickelt, basierend auf seinen vorherigen Arbeiten:

*"It struck me that it might be possible that to estimate models with the same arrow scheme by an appropriate generalization of my Least Squares algorithms for principal components and canonical correlation".* 

Herman Wold*<sup>1</sup>*

Wold kann somit als Urvater der heutigen Modelle gelten.<sup>2</sup> Ebenfalls bedeutend sind die Forschungsergebnisse von Jan-Bernd Lohmöller, welcher vor allem mit der Entwicklung seiner Software LVPLS die praktische Anwendung des aufwendigen Algorithmus ermöglicht hat. $3$ 

Der Grundgedanke der PLS-Modelle ist die Abbildung und Vereinfachung komplexer Zusammenhänge zwischen zahlreichen beobachtbaren Variablen. Dazu werden die ursprünglichen, sogenannten manifesten Variablen in einzelne Blöcke zusammengefasst, die dann durch jeweils eine (selten auch mehrere) latente Variable repräsentiert werden. Die ursprünglichen, manifesten Variablen werden in der Literatur auch als beobachtete Variable, Indikatoren oder Prädiktoren bezeichnet. Die latenten Variablen werden unter anderem als latente Faktoren, Hilfsvariable oder schlicht als Faktoren bezeichnet. Diese latenten Variablen werden als Linearkombinationen der direkt messbaren manifesten Variablen gebildet. Die manifesten Variablen sollten vorher so gruppiert werden, dass jede Gruppe und damit auch jede manifeste Variable sinnvoll durch eine einzelne latente Variable repräsentiert werden kann. Ihre sachgerechte Interpretation setzt damit bereits Fachkenntnisse im Forschungsgebiet voraus. Die Hauptzusammen-

 $\overline{a}$ 

<sup>1</sup> Zitiert gemäß Ringle (2004), S.11

<sup>&</sup>lt;sup>2</sup> Vgl. u.a. Wold (1966), S.411-444. und vgl. Wold (1985), S.581-591

<sup>3</sup> Siehe auch Lohmöller (1989)

hänge im Modell werden dann zwischen den latenten Variablen konstruiert. Dies stellt in der Regel eine deutliche Vereinfachung gegenüber dem Ausgangszustand dar, bei dem alle Zusammenhänge in einem unübersichtlichen Netz mit allen manifesten Variablen gebildet werden müssen. Das PLS-Modell gehört zur Klasse der Pfadmodelle, in dem komplexe Strukturen durch Pfade abgebildet werden können. Dabei wird zwischen dem äußeren und dem inneren Modell unterschieden. Die Abbildung und Zuordnung der Gruppen von manifesten Variablen durch die jeweiligen latenten Variablen wird als das äußere Modell bezeichnet. Das innere Modell beschreibt dagegen die Abhängigkeiten zwischen den latenten Variablen. PLS-Modelle kombinieren damit Elemente der Hauptkomponentenanalyse und der multiplen linearen Regression.

Die latenten Variablen können entweder formativ oder reflektiv zu ihren manifesten Variablen in Beziehung stehen. Die sich ergebenen Unterschiede im Rechenverfahren können allerdings nicht immer eindeutig auf praxisnahe Fragestellungen übertragen werden, deshalb ist die passende Wahl Teil eines Diskurses in der Literatur.<sup>4</sup> Bei der reflektiven Modellierung sollen die manifesten Variablen eine übergeordnete, gemeinsamen Ursache oder Erscheinung (die latenten Variable) haben und diese nur *reflektieren*. Ändert sich diese latente Variable, so ändern sich alle manifesten Variablen der zugehörigen Gruppe. Die beobachteten Größen sollten also eine hohe Korrelation untereinander aufweisen. Bei der formativen Modellierung sollen die manifesten Variablen gedanklich die latente Variable erst erzeugen. Die manifesten Variablen stellen also die verschiedenen "Ursachen" dar, sie müssen hier nicht notwendigerweise korreliert sein. Eine detaillierte Beschreibung der mathematischen Grundlagen wird im folgenden Abschnitt 2.2 gegeben. Im Pfaddiagramm wird der Unterschied häufig mit den Pfeilrichtungen angedeutet, Pfeile von der latenten zu den manifesten Variablen deuten reflektive Zusammenhänge an, umgekehrt bei einer formativen Spezifikation. Für die Modelle in dieser Arbeit werden zur Vereinfachung nur reflektive latente Variable genutzt. Eine Metastudie von Eggert und Fassot (2003) zeigt, dass die ausschließlich reflektive Formulierung der Modelle eine deutliche Dominanz in

 $\overline{a}$ 

<sup>4</sup> Vgl. Jarvis; Mackenzie, u.a. (2003), S.199-218 /Vgl. Bollen; Lennox u.a. (1991), S. 305-314 / Vgl. Chin, (1998)

den Wirtschaftswissenschaften ausübt, obwohl im Rahmen umfangreicherer Veröffentlichungen eine genauere Spezifikation sinnvoll wäre.<sup>5</sup>

PLS-Modelle werden in der Literatur häufig als Kausalmodelle bezeichnet, da mit ihnen komplexe Zusammenhänge zwischen zahlreichen Variablen veranschaulicht werden können. Dennoch kann hier eine Kausalität im allgemeinwissenschaftlichen Sinne eines ursächlichen Wirkungszusammenhanges nicht notwendigerweise nachgewiesen werden. Es werden lediglich statistische Zusammenhänge zwischen den Merkmalen dargestellt.<sup>6</sup> Ob diese Zusammenhänge einer echten Kausalität entsprechen und welche Richtung der Ursächlichkeit vorliegt, kann nur mit inhaltlichen Argumenten im Forschungsgebiet begründet werden. Für die latenten Variablen können konkrete Zahlenwerte gebildet werden, die allerdings in der Regel keine Maßeinheit besitzen, da sie neue, zusammengesetzte Größen darstellen. Dennoch können die Werte der latenten Variablen weiter genutzt werden, etwa für spätere Zeitreihenanalysen, zur übersichtlichen grafischen Darstellung oder für Vergleiche zwischen den Erhebungseinheiten.

Zusammenfassend kann gesagt werden, dass PLS-Modelle sich vor allem durch die Nutzung latenter Variablen und durch die Möglichkeit der Pfadstrukturierung auszeichnen. Das PLS-Verfahren beinhaltet damit Ähnlichkeiten zu bekannten Verfahren der Statistik, insbesondere der multiplen, linearen Regression und der Hauptkomponentenanalyse. Die Modelle können vor allem genutzt werden, um komplexe Zusammenhänge abzubilden und zu überprüfen. Der Schwerpunkt liegt also eher auf einer umfassenden Betrachtung als auf einer Detailanalyse. Die PLS-Modelle zeichnen sich in der praktischen Anwendung durch mehrere positive Eigenschaften aus. Die Pfadanalyse erlaubt vor allem eine sehr hohe Anzahl manifester Variablen. Die Struktur muss allerdings bereits vorher mit entsprechendem Fachwissen festgelegt werden. Die statistischen Theorieanforderungen sind vergleichsweise gering, insbesondere sind keine Annahmen über Verteilungen oder Abhängigkeiten der Variablen notwendig. Deshalb wird die PLS-Modellierung auch als *soft modelling* bezeichnet, im Gegensatz zum *hard* 

 5 Vgl. Eggert, A /Fassott, G (2003), S.10 6 cum hoc ergo propter hoc (zugleich, also deswegen) als häufig angewandter logischer Fehler.

*modelling* zahlreicher konkurrierender Verfahren wie LISREL.<sup>7</sup> Die Stichproben bzw. die Grundgesamtheiten können bei PLS klein sein, auch dies vereinfacht die Datenerhebung oft enorm.

#### 2.2 Schätzverfahren

Das Ziel des PLS-Verfahrens ist die Bestimmung der optimalen Werte der latenten Variablen (*scores*) und ihre Regressionsgewichte (*weights*), mit denen sie aus den beobachteten Variablen gebildet werden. Die latenten Variablen sollen so bestmöglich sowohl das äußere als auch das innere Modell abbilden. Zwischen den gebildeten latenten Variablen werden Pfadkoeffizienten geschätzt, die für die Interpretation der Zusammenhänge genutzt werden.

Das PLS-Verfahren wird in der Literatur in verschiedenen Varianten dargestellt, wobei das von Herman Wold und Jan-Bernd Lohmöller beschriebene Verfahren am weitesten verbreitet ist und in der Regel auch in den Softwareprogrammen angewendet wird. Für das tiefere Verständnis des Optimierungsverfahrens ist es notwendig, das PLS-Modell weiter aufzugliedern. Im inneren Modell (auch als Strukturmodell bezeichnet) muss zwischen exogenen und endogenen latenten Variablen unterschieden werden. Endogen ist eine latente Variable dann, wenn sie von mindestens einer latenten Variablen im Pfadsystem abhängt. Das äußere Modell (auch als Messmodell bezeichnet) wird in zwei Gruppen geteilt. Eine Gruppe des äußeren Modells beinhaltet nur Blöcke von beobachteten Variablen, die zu exogenen latenten Variablen zusammengefasst werden. Die andere Gruppe des äußeren Modells beinhaltet dagegen nur Blöcke von beobachteten Variablen, die zu endogenen latenten Variablen zusammengefasst werden.

Die folgende Abbildung 1 soll dies verdeutlichen, die Symbole für die Variablen orientieren sich am Standard in der Literatur. Die insgesamt fünf latenten Variablen werden mit den kleinen griechischen Buchstaben *ξ* (Ksi) und *η* (Eta) bezeichnet, wobei *ξ*i exogene und *η*i endogene latente Variable sein sollen. Die sechs beobachteten exogenen Variablen werden mit dem lateinischen Buchstaben

 $\overline{a}$ 

<sup>7</sup> Vgl. u.a Jöreskog (1971), S. 409-426.

*x* und die vier beobachteten endogenen Variablen mit dem Buchstaben *y* bezeichnet. Die Pfadkoeffizienten des inneren Modells werden mit γ bezeichnet oder mit β für den Fall, dass sie die Beziehung einer endogenen auf eine endogene latente Variable abbilden. Die Koeffizienten in den äußeren Modellen werden mit λ bezeichnet.

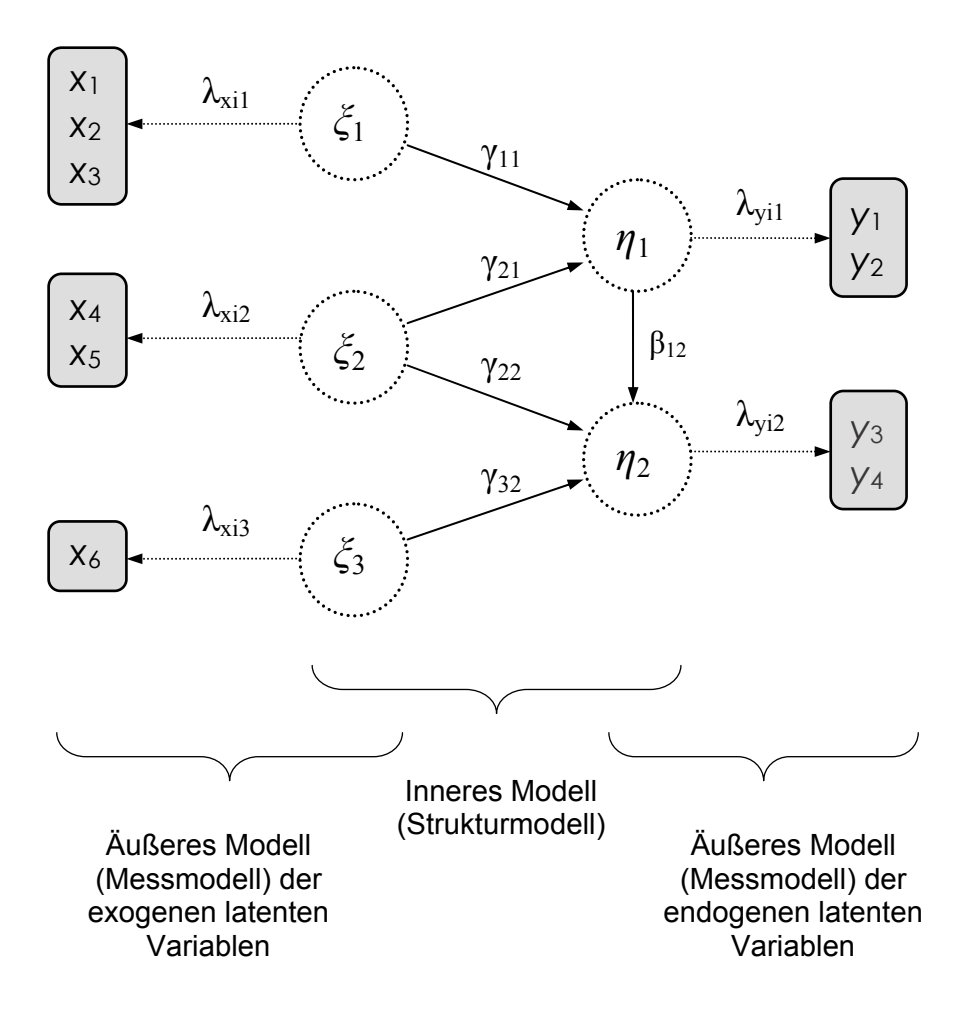

Abbildung 1: Darstellung eines PLS-Modells als Pfaddiagramm

Das Pfadsystem des inneren Modells kann nicht beliebig zusammengesetzt werden. Rekursive Zusammenhänge führen in der Regel zu keiner eindeutigen Lösung. Die Variable *η*1 zählt hier als endogene latente Variable, da sie von *ξ*<sup>1</sup> und *ξ*2 abhängt, obwohl sie gleichzeitig auch auf *η*2 einwirkt im Pfadsystem.

Ein PLS-Modell besteht damit aus drei Gleichungssystemen, die in drei Matrixgleichungen zusammengefasst werden können. Da man hier mehrere Gleichungssysteme simultan betrachtet, welche eine latente Struktur definieren, werden PLS-Modelle auch zu der Gruppe der Strukturgleichungsmodelle (SGM) gezählt.

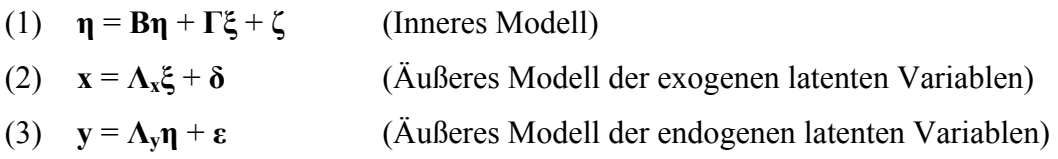

Hierbei beinhalten die Matrizen **Β** (Beta) und **Γ** (Gamma) die Pfadkoeffizienten des inneren Modells. Die Matrizen **Λx** (Lambda) und **Λy** beinhalten die Koeffizienten der beiden äußeren Modelle. Die Vektoren **δ** und **ε** enthalten die Störterme der äußeren Modelle, der Vektor **ζ** (Zeta) die Störterme des inneren Modells. Das PLS-Modell ermöglicht damit, zu unterscheiden zwischen den Fehlern im Messmodell und den Fehlern im Strukturmodell. Die Gleichungssysteme der äußeren Modelle werden in der obigen Form als reflektiv oder als Modus A (gemäß Herman Wold) bezeichnet. Alternativ ist es möglich, ein verändertes Gleichungssystem zu wählen, das als formativ oder als Modus B bezeichnet wird in der Form:

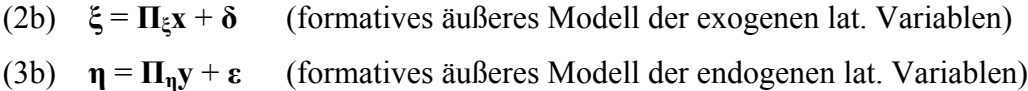

Beim formativen äußeren Modell beinhalten die Matrizen **Πξ** (Pi) und **Πη** wieder die Koeffizienten der äußeren Modelle, wobei pro latente Variable nur eine Einzelgleichung benötigt wird. Beim reflektiven äußeren Modell wird stattdessen für jede beobachtete Variable *x*i und *y*i je eine Gleichung benötigt. In der vorliegenden Abbildung besteht das innere Modell aus zwei Einzelgleichungen, während das äußere Modell aus insgesamt zehn (reflektiv) bzw. alternativ fünf (formativ) Einzelgleichungen besteht. Für das reflektive Modell aus Abbildung 1 ergeben sich konkret folgende zwölf Gleichungen:

| Inneres Modell                                                            | Außeres Modell<br>(exogen)            | Außeres Modell<br>(endogen)                           |
|---------------------------------------------------------------------------|---------------------------------------|-------------------------------------------------------|
| $\eta_1 = \gamma_{11}\xi_1 + \gamma_{12}\xi_2 + \zeta_1$                  | $x_1 = \lambda_{x11}\xi_1 + \delta_1$ | $y_1 = \lambda_{v11}\eta_1 + \varepsilon_1$           |
| $\eta_2 = \beta \eta_1 + \gamma_{22} \xi_2 + \gamma_{23} \xi_3 + \zeta_2$ | $x_2 = \lambda_{x21}\xi_1 + \delta_2$ | $y_2 = \lambda_{\text{V2}} \eta_1 + \varepsilon_2$    |
|                                                                           | $x_3 = \lambda_{x31}\xi_1 + \delta_3$ | $y_3 = \lambda_{\text{V32}}\eta_2 + \varepsilon_3$    |
|                                                                           | $x_4 = \lambda_{x42}\xi_2 + \delta_4$ | $y_4 = \lambda_{\frac{1}{42}} \eta_2 + \varepsilon_4$ |
|                                                                           | $x_5 = \lambda_{x52}\xi_2 + \delta_5$ |                                                       |
|                                                                           | $x_6 = \lambda_{x62}\xi_3 + \delta_6$ |                                                       |

Für ein formatives äußeres Modell würden sich folgende Einzelgleichungen ergeben, die Gleichungen des inneren Modells bleiben erhalten:

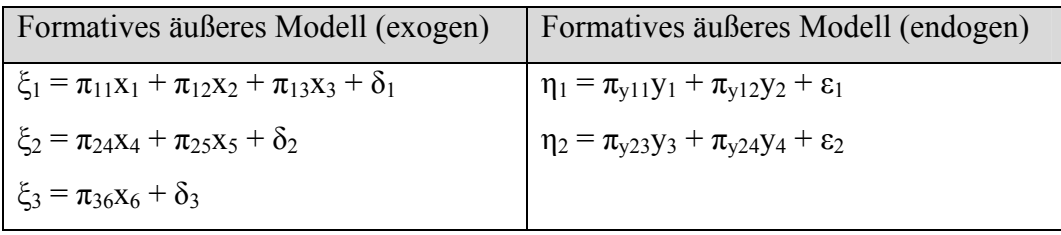

Jeder der Koeffizienten in den einzelnen Gleichungen kann mit der Methode der kleinsten Quadrate geschätzt werden, sofern die Zahlenwerte der latenten Variablen vorliegen. Damit die latenten Variablen aber gleichzeitig sowohl das innere als auch das äußere Modell bestmöglich abbilden sollen, muss hier ein Ausgleich zwischen dem äußeren und dem inneren Modell gefunden werden. Nach dem Auswählen von zufälligen Startwerten für die latenten Variablen, wechselt das PLS-Verfahren iterativ zwischen Schätzungen im inneren und im äußeren Modell bis sich Konvergenz der Parameter andeutet. Da das Modell nichts als Ganzes, sondern nur durch eine Reihe von partiellen Schätzungen mit kleinsten Quadraten bestimmt wird, werden für das gesamte PLS-Modell vergleichsweise wenige Beobachtungsobjekte benötigt. Jedoch ist in der Regel ein hoher Rechenaufwand erforderlich, was eine Erklärung für die relativ späte Verbreitung des Ansatzes in der Wissenschaft sein kann.

Im Einzelnen durchläuft der PLS-Algorithmus wiederholend folgende zwei Prozeduren, die jeweils zwei Unterschritte beinhalten. Die erste Prozedur findet innerhalb des äußeren Modells statt, während die zweite Prozedur im inneren Modell stattfindet. Beim ersten Durchlauf werden für die äußeren Gewichte passende Startwerte festgelegt.

#### *1. Äußere Schätzung der latenten Variablen:*

Um die äußeren Gewichte zwischen der latenten Variable und ihren zugehörigen beobachteten Variablen zu bestimmen, muss zwischen reflektiven und formativen äußeren Modellen unterschieden werden. Im reflektiven Modell werden die Gewichte geschätzt als die Regressionskoeffizienten der einfachen linearen Regression der einzelnen beobachteten Variable mit ihrer latenten Variable entsprechend den Einzelgleichung aus (2) und (3). Im formativen äußeren Modell werden die äußeren Gewichte geschätzt als die Regressionskoeffizienten der multiplen linearen Regression der latenten Variable mit ihren zugehörigen beobachteten Variablen entsprechend den Gleichungen aus (2b) und (3b).

Mit Hilfe der äußeren Gewichte werden dann Schätzwerte für die latenten Variablen gebildet als gewichtete Kombinationen der jeweiligen beobachteten Variablen, unabhängig davon, ob die latenten Variablen exogen oder endogen sind. Die latenten Variablen werden danach in der Regel standardisiert, also Mittelwert=0 und Varianz=1 gesetzt.

#### *2. Innere Schätzung der latenten Variablen:*

Zuerst müssen neue Hilfsgrößen, die sogenannten inneren Gewichte für alle latenten Variablen bestimmt werden, die im Pfaddiagramm direkt miteinander verbunden sind. Für jeden Pfeil im Pfaddiagramm gibt es also ein inneres Gewicht. Für die Bestimmung der Zahlenwerte der inneren Gewichte werden in der Literatur vor allem drei Verfahren genannt, die Centroidgewichtung, die Pfadgewichtung und die Faktorgewichtung. Die simple Centroidgewichtung wurde von Herman Wold genutzt. In diesem Gewichtungsschema ist das jeweilige innere Gewicht +1 wenn die Korrelation zwischen den zwei verbundenen latenten

Variablen positiv ist, andernfalls -1. In der Faktorgewichtung entspricht das jeweilige innere Gewicht dem Wert der Korrelation von zwei verbundenen latenten Variablen. Die Pfeilrichtung ist bei diesen beiden Gewichtungsschemen ohne Bedeutung. Bei der komplexeren, aber häufig verwendeten Pfadgewichtung (auch in dieser Arbeit) wird unterschieden zwischen Vorgängern und Nachfolgern einer latenten Variable im Pfadschema. Die Berechnung der inneren Gewichte basiert auf Nutzung von Regressionskoeffizienten der (multiplen) linearen Regression und der Korrelationen der latenten Variablen.

Unter Verwendung der inneren Gewichte werden nun neue Schätzwerte für alle latenten Variablen *ξ* und *η* gebildet. Sie ergeben sich als gewichtete Linearkombinationen aller ihrer im Pfaddiagramm direkt verbundenen latenten Variablen. Mit diesen neu gewonnenen Werten der latenten Variablen wird im nächsten Iterationsschritt wieder die *äußere Schätzung* begonnen.

Die beiden beschriebenen Iterationsschritte werden so lange durchlaufen, bis sich die äußeren Gewichte und damit die Zahlenwerte der latenten Variablen nicht mehr deutlich ändern, sich also Konvergenz andeutet. Das PLS-Verfahren basiert also im äußeren Modell auf einer Reihe wiederholter linearer Regressionen und im inneren Modell auf dem Austausch der Werte der latenten Variablen untereinander, damit wiederum im äußeren Modell die Gewichte für alle latenten Variablen optimal werden. Im Anschluss werden mit den nun endgültigen Werten der latenten Variablen lineare Regressionen durchgeführt gemäß den Gleichungen (1) des inneren Modells, welche die Pfadkoeffizienten  $\gamma_{ij}$  und  $\beta_{ij}$  liefern.

Die PLS-Modellierung soll am folgenden einfachen Beispiel veranschaulicht werden.<sup>8</sup> Im Fall von nur zwei latenten Variablen vereinfacht sich das Verfahren. Fünf Weine (n=5 Beobachtungen) sollen mit ihren sieben Eigenschaften *Genuss*, *zum Mittagessen geeignet, zum Dessert geeignet* (*y*1 bis *y*3), sowie *Preis, Zucker-, Alkohol- und Säuregehalt* (*x*1 bis *x*4) untersucht werden.

 $\overline{a}$ 

<sup>&</sup>lt;sup>8</sup> Vgl. Abdi (2007), S.1-10 für eine umfassende Darstellung des Beispiels.

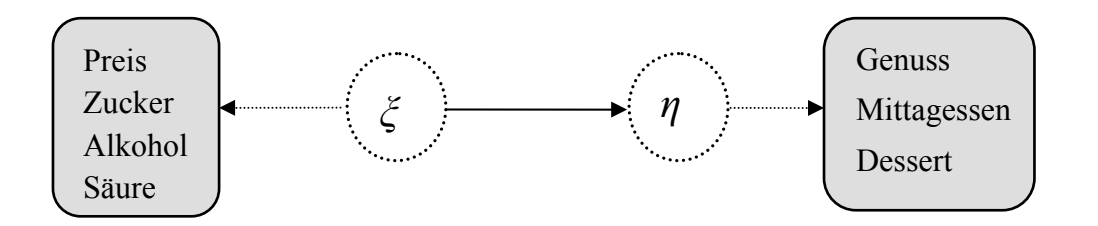

Abbildung 2: Beispiel eines PLS-Modells

Für unser Beispiel ergeben sich die Gewichte und Ladungen (entsprechen Korrelationen), welche in der folgenden Tabelle dargestellt werden. Mit diesen müssen dann die latenten Variablen inhaltlich interpretiert werden. Die latente exogene Variable *ξ* aus dem *X*-Block kann unter dem Oberbegriff *Eigenschaften des Weins* gebildet werden. Die latente endogene Variable *η* hängt positiv von allen Variablen im *Y*–Block ab und kann als *Verwendung des Weins* interpretiert werden.

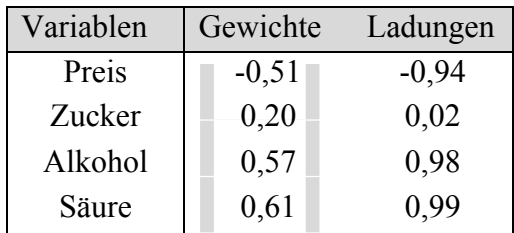

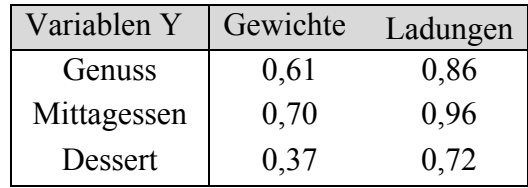

Der Pfadkoeffizient zwischen den latenten Variablen *η* und *ξ* beträgt 0,94. Dies bedeutet, dass 0,94² = 88% der Gesamtvarianz von *η* durch *ξ* erklärt werden. Es besteht damit zwar ein positiver Zusammenhang zwischen den latenten Variablen, wobei allerdings in der Interpretation das Vorzeichen der Gewichte und der Ladungen der beobachteten Variablen berücksichtigt werden muss. Der Preis geht negativ in die latente Variable *ξ* ein und ist ebenfalls stark negativ korreliert. Die Varianz der beobachteten Variable Zucker wird praktisch nicht durch ihre latente Variable *ξ* erklärt. Wie man an diesem Beispiel bereits erkennt, ist die Interpretation der Ergebnisse vielschichtiger Natur.

#### 2.3 Ansätze zur Modellbewertung

Für die Modellbewertung stehen verschiedene Kennzahlen und Tests zur Verfügung, die im Laufe der Forschung entwickelt wurden. Dieser Abschnitt beschränkt sich auf die in der Arbeit verwendeten Bewertungsmethoden, für ein detaillierteres Verständnis wäre es unter anderem möglich, zwischen reflektiven und formativen latenten Variablen bzw. Modellen präziser zu unterscheiden.

Ein bekanntes Maß ist die Korrelation, welche hier Hinweise geben kann, inwiefern die im Modell unterstellten Zusammenhänge inhaltlich von den Daten wiedergegeben werden. Die Gültigkeit der angenommenen latenten Variablen und der Pfadstruktur kann somit überprüft werden. Die Korrelation zwischen den manifesten Variablen und der latenten Variable gibt einen Überblick, ob und wie gut die latente Variable durch ihre manifesten Variablen abgebildet wird. Bei reflektiv formulierten latenten Variablen sollten alle verbundenen manifesten Größen möglichst hoch miteinander korreliert sein, da sie alle dieselbe latente Größe messen. Eine geringe Korrelation ist hier ein Hinweis auf eine möglicherweise überflüssige oder unbedeutende manifeste Variable. Die Korrelation zwischen den verschiedenen latenten Variablen ermöglicht eine Einschätzung der Stärke des Zusammenhanges und damit des Erklärungsgehaltes des inneren Modells. Dennoch kann die Korrelation keine Auskunft geben, ob bereits aus der Modellaufstellung Fehler entstehen, beispielsweise infolge zu kleiner Stichproben oder Ausreißern. Die Pfadkoeffizienten zwischen den latenten Variablen zeigen die Richtung des Einflusses. Zudem kann ein Bestimmtheitsmaß R² für jede endogene latente Variable angegeben werden, die im Pfadmodell von mindestens einer anderen latenten Variable abhängt, es dient auch hier als ein generelles Maß für den Erklärungsgehalt eines Modells. Darüber hinaus gibt es eine Vielzahl an Kennzahlen mit eigenen inhaltlichen Schwerpunkten, die hier nur erwähnt werden sollen, wie Cronbachs Alpha, Kommunalitäten oder die durchschnittlich erfasste Varianz.

PLS-Modelle benötigen im Gegensatz zu den meisten Regressionsmodellen keine Annahmen über die Verteilungen der Variablen oder Parameter. Dies bewirkt zum einen eine unkomplizierte Anwendbarkeit der Modelle. Jedoch können damit keine klassischen Testverfahren durchgeführt werden. Hier sind also neuere

Methoden erforderlich, wie das Resampling (englisch sinngemäß: Wiederholungs-Stichproben). Der Ansatz basiert auf der Idee, die einmalige "Stichprobe" wiederholend zu verändern und damit das Modell mehrfach neu zu berechnen. Aus den Einzelergebnissen können empirische Verteilungsfunktionen für die Schätzer und Testgrößen im Modell abgeleitet werden. Mit diesen können dann Testverfahren, wie der bekannte t-Test durchgeführt werden. In der Praxis wird meist untersucht, ob die erhaltenen Pfadkoeffizienten signifikant von Null verschieden sind. Die Resamplingverfahren werden erst seit den 1980er Jahren genutzt, sie setzen eine hohe Rechenleistung voraus. Empfohlen sind je nach Komplexität des Modells Hunderte bis Tausende Wiederholungen. Die bekanntesten Resamplingverfahren sind das sogenannte Bootstrapping und das Jackknifing. Beide Verfahren unterscheiden sich in der Art, wie die neuen Stichproben aus der originalen Stichprobe gebildet werden.

Der hier gelegentlich verwendetet Begriff der Signifikanz der Parameter muss vorsichtig interpretiert werden. Die verwendeten Zeitreihen sind keine Zufallsstichproben im ursprünglichen Sinne und damit ist auch die Interpretation der darauf basierenden Testverfahren im Sinne einer statistischen Induktion nicht zulässig. Wenn hier die Rede ist, dass ein Koeffizient auf dem 5% Niveau signifikant sei, so ist dies unter dem Vorbehalt zu verstehen: "wenn es sich um eine Zufallsstichprobe handelt". Wenn der t-Test hier trotzdem verwendet wurde, so als eine Methode der vergleichsweisen Bewertung des Modells und seiner Koeffizienten.

#### 2.4 Software

Im Gegensatz zu zahlreichen anderen Verfahren der Statistik waren benutzerfreundliche Programme für PLS-Modelle bis vor kurzem wenig verbreitet. Die Entwicklung von geeigneter Software begann bereits 1987 mit dem Programm LVPLS (Latent Variables Path Analysis with Partial Least Squares) von Jan-Bernd Lohmöller. Dieses Programm ermöglichte erstmals, die komplexen Berechnungen des PLS-Algorithmus in einem akzeptablen Zeitrahmen zu bewerkstelligen. LVPLS ist nach heutigen Maßstäben aufgrund der Texteingabe und des Betriebssystems DOS aber nur noch eingeschränkt brauchbar. PLS-Graph ist ein graphischer Aufsatz für LVPLS und konnte so die Benutzerfreundlichkeit erhöhen. DPLS ermöglichte eine ausgereiftere Nutzung von verzögerten latenten Variablen. Die jüngsten Programme Smart-PLS und Visual-PLS bieten einen kostenfreien und anwenderorientierten Einstieg in die PLS-Modellierung. Die nachfolgende Tabelle gibt in Kurzform einen Überblick über die Entwicklung der Programme. Die Berechnungen in dieser Arbeit basieren auf Smart-PLS.

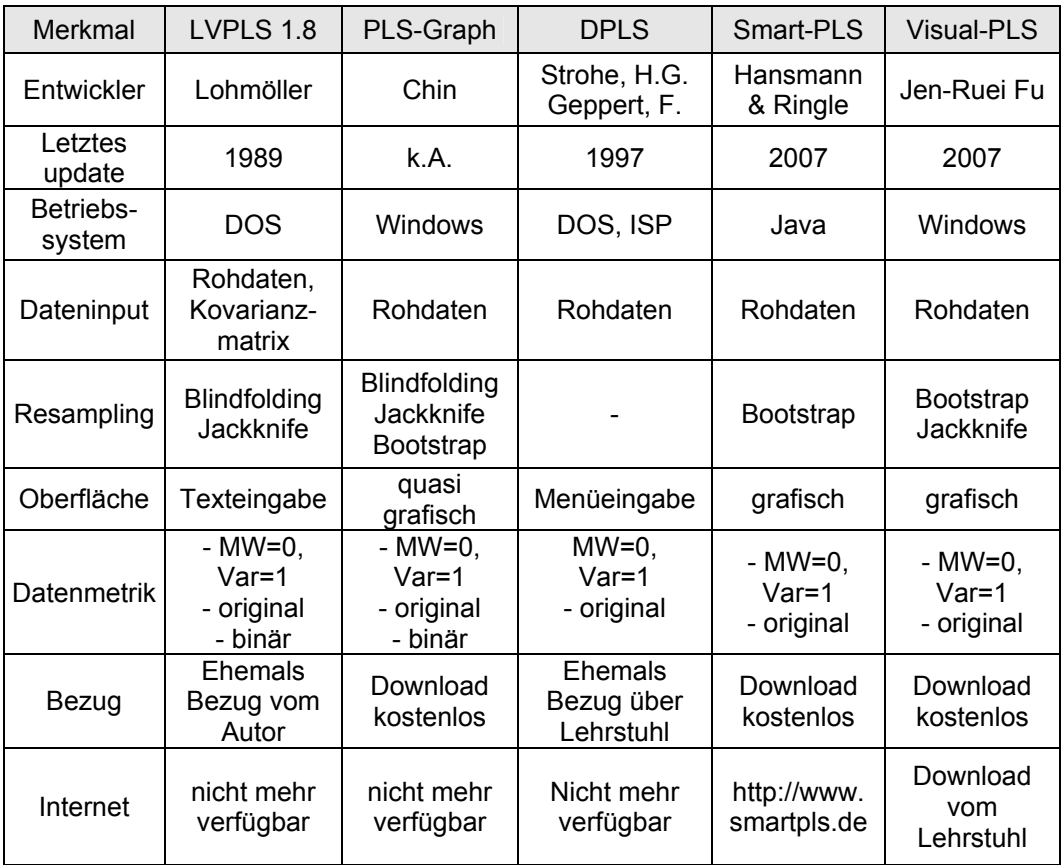

## 3. Daten

Für die Untersuchung werden insgesamt 22 Zeitreihen mit jeweils 15 Datenwerten für das vereinigte Deutschland von 1991 bis 2005 verwendet. Die wichtigsten Quellen sind die Datenbank des Statistischen Bundesamtes Deutschland<sup>9</sup> und die umfangreiche Datenbank der Deutschen Bundesbank<sup>10</sup>. Die Zeitreihen sind gruppiert in die vier makroökonomischen Märkte und die empirischen Erwartungen. Die genauen Quellen sind im Abschnitt Quellenverzeichnis gesammelt.

Für den Arbeitsmarkt werden folgende Daten verwendet.

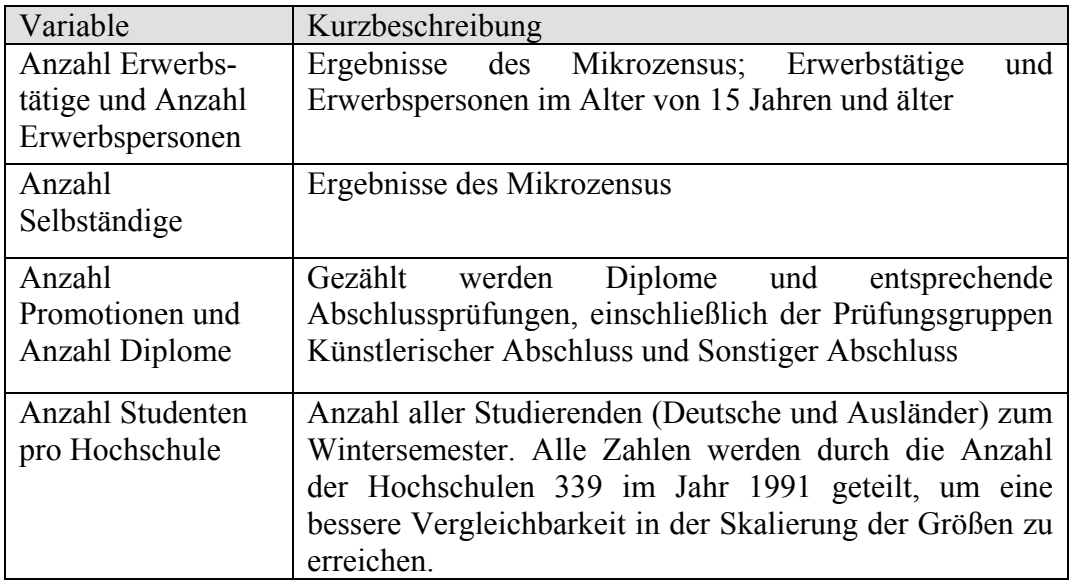

 9 https://www-genesis.destatis.de

<sup>10</sup> http://www.bundesbank.de/statistik/statistik.php

Für den Gütermarkt werden die folgenden Daten des Statistischen Bundesamtes verwendet.

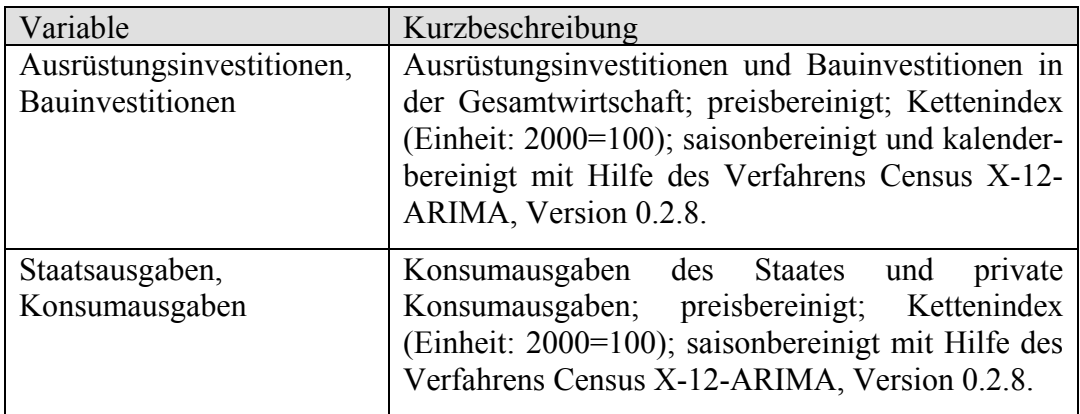

Für den Kapitalmarkt werden die folgenden Daten der Bundesbank verwendet. Alle verwendeten Jahreswerte wurden als arithmetischer Mittelwert der Monatswerte gebildet. Die Bundesbank nutzt die Deutsche Börse AG als Quelle.

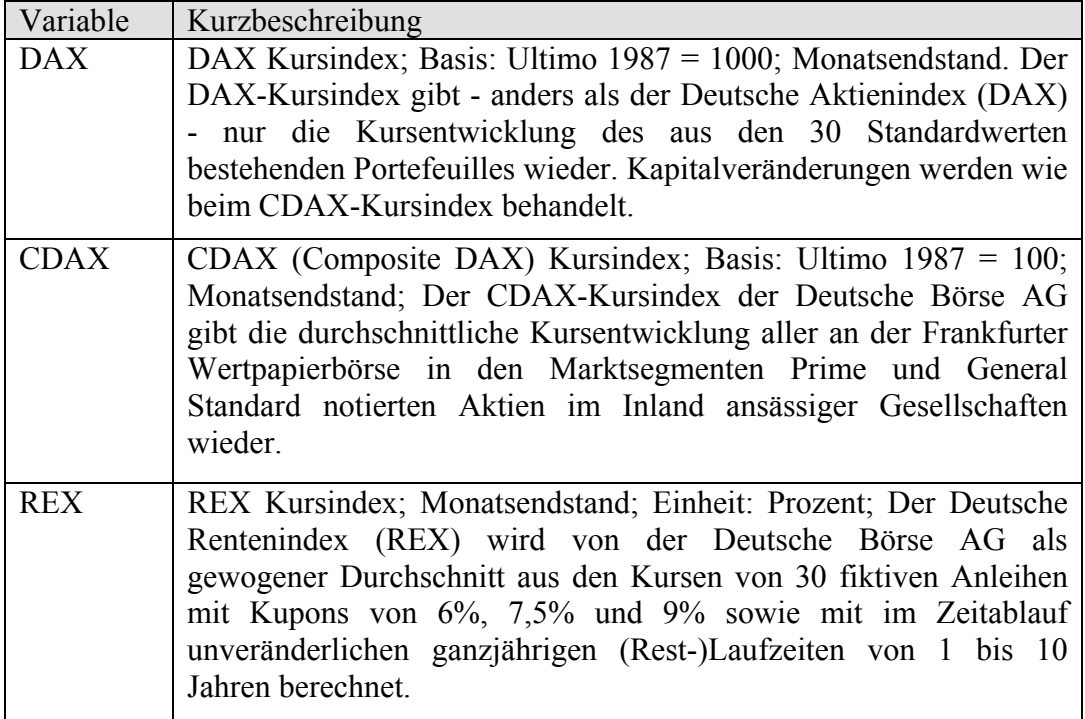

Für den Geldmarkt werden die folgenden Zeitreihen der Bundesbank verwendet. Die Jahreswerte wurden als arithmetischer Mittelwert der Monatsdaten gebildet. Die hier angegebenen Sätze sind ungewichtete Monatsdurchschnitte, die auf Angaben vom Frankfurter Bankplatz basieren.

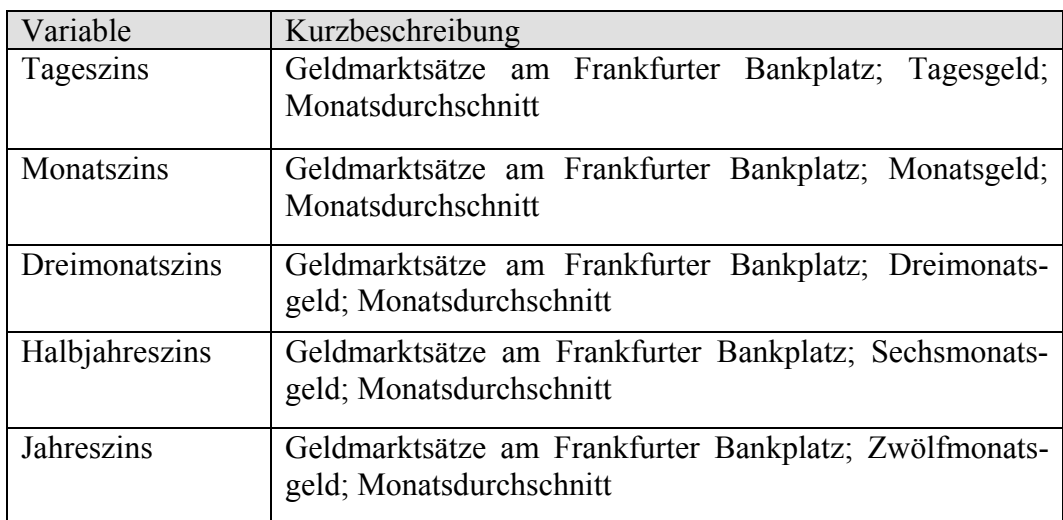

Als *Erwartungen* werden drei Zeitreihen des ifo-Geschäftsklimaindex für die gewerbliche Wirtschaft in Deutschland und eine Zeitreihe des Zentrums für Europäische Wirtschaftsforschung ZEW für die Gesamtwirtschaft genutzt.

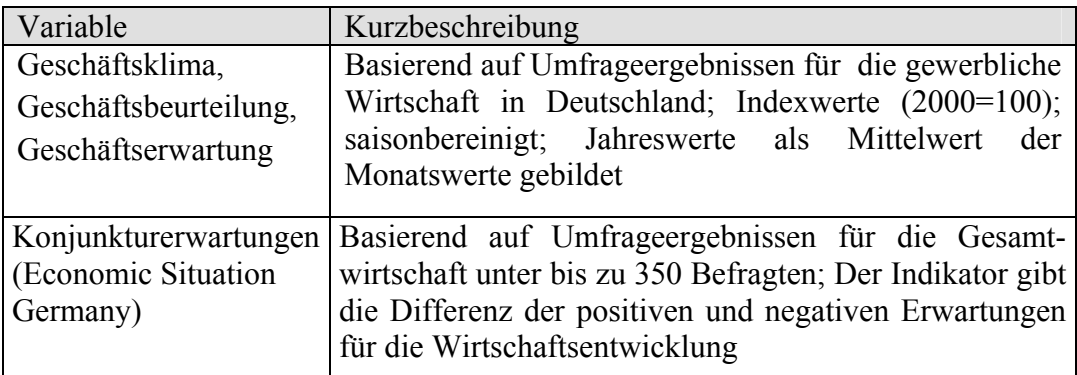

### 4. Modelle

#### 4.1 Grundlagen

Für die Konstruktion der *Erwartungen* in einer volkswirtschaftlichen Darstellung soll zunächst das Grundgerüst aus Modellen und Variablen aufgestellt werden. Die Arbeit orientiert sich bei der Gestaltung der Märkte an den Grundlagen der makroökonomischen Theorie. Das Modell einer Volkswirtschaft wird demnach in die vier Märkte Arbeitsmarkt, Gütermarkt, Geldmarkt und Kapitalmarkt gegliedert. Als Akteure auf den Märkten können hier vor allem die drei Gruppen private Haushalte, Unternehmen und der Staat mit seinen zahlreichen Institutionen betrachtet werden. Die Überführung einer solchen komplexen Struktur auf ein vereinfachtes Modell stellt immer einen Kompromiss aus Genauigkeit, Überschaubarkeit und Operationalisierbarkeit dar.

Die PLS-Modelle bieten die Möglichkeit, auf überschaubare Art Strukturen wie Volkswirtschaften abzubilden. Dazu werden zunächst die vier einzelnen Märkte konstruiert und diese am Ende in ein gemeinsames Modell zusammengeführt. Dabei soll untersucht werden, ob und wie sich subjektive Erwartungshaltungen im Sinne von Stimmungslagen auf den Märkten widerspiegeln bzw. durch welche Einflüsse sie geprägt werden. Die Erwartungen liegen wie ein Schleier über allen Märkten gleichzeitig, eine eindeutige Richtung der Kausalität kann nicht immer eindeutig festgelegt werden. Hier soll die empirische Untersuchung klären, auf welchen Märkten Zusammenhänge bestehen und in welchem Ausmaß. Da es bisher fast keine volkswirtschaftlichen PLS-Modelle gibt, sind die hier vorgestellten Modelle noch als Versuch zu sehen. Daher wurde von noch komplexeren Strukturen, wie sie sich eventuell aus der Wirtschaftstheorie ergeben, vorerst abgesehen. Da die verwendete Software keine Möglichkeit unterstützt, Modelle mit verteilten Lags zu schätzen, wurde auch auf die Einbeziehung dynamischer Komponenten verzichtet.

Bei der Modellierung und der Variablenauswahl besteht natürlich ein Gegensatz zwischen einem kleinen, übersichtlichen Modell und einem komplexeren, vollständigeren Modell. Hier muss im Einzelfall versucht werden, eine funktionale Abwägung zu treffen. Die folgende Darstellung soll einen Überblick

über die Märkte und ihre verwendeten Variablen geben, die genaueren Beschreibungen der Märkte befinden sich in den jeweiligen Unterkapiteln.

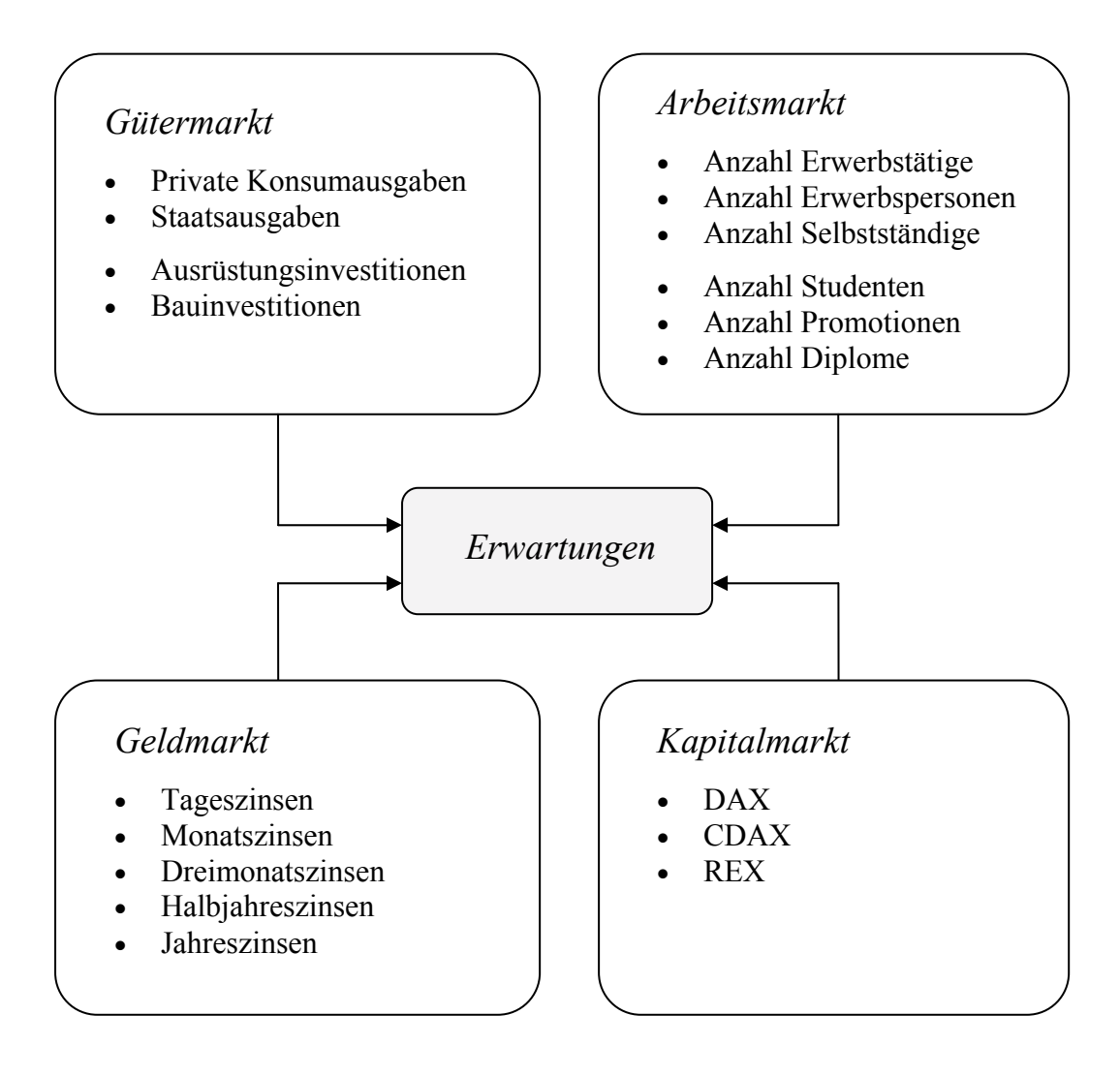

Die Abhängigkeiten der Größen innerhalb der Märkte und zwischen den Märkten sind in der Realität interdependent. Die Analyse der Wirkung auf die Erwartungen ist demnach in Einzelbetrachtungen der Märkte oder gar in Einzelbetrachtung der Zeitreihen nur annähernd möglich. Deshalb soll am Ende ein gesamtwirtschaftliches Modell stehen, welches alle Märkte und Variablen beinhaltet. Obwohl es sich bei dem PLS-Modell um ein so genanntes Kausalmodell handelt, ist es nicht möglich die Richtung der Kausalität im statistischen Sinne von Clive Granger (Grangerkausalität) zu bestimmen.

Es stellt sich die Frage, wie repräsentativ die Ergebnisse sind bzw. welche Grundgesamtheit mit den "Stichproben" abgebildet werden soll. Die Zeitreihen der Wirtschaftsdaten beziehen auf das vereinigte Deutschland im Zeitraum 1991 bis 2005. Die Daten der Erwartungen reflektieren die gewerbliche Wirtschaft in Deutschland, somit kann die Untersuchung im engeren Sinne nur für die gewerbliche Wirtschaft gelten. Dennoch ist anzunehmen, dass die Ergebnisse zu mindestens annähernd auf die Gesamtwirtschaft in Deutschland übertragbar sind. Ein Vergleich zu den Daten der Erwartungen in der Finanzbrache wird im folgenden Abschnitt 4.2 genauer erläutert.

#### 4.2 Rolle der Erwartungen

Der Begriff der Erwartungen wird vielseitig verwendet innerhalb der Wirtschaftstheorie. In der Theorie der *adaptiven Erwartungen* werden die Vermutungen über die Entwicklung von zukünftigen Größen auf Basis von beobachteten Werten aus der Vergangenheit gebildet. Eine Abweichung der Schätzungen in der Vergangenheit soll also zukünftig korrigiert werden. Die Theorie der *rationalen Erwartungen* besagt dagegen, dass die Erwartung über den Verlauf von zukünftigen Größen auf rationalen Einschätzungen der Wirtschaftssubjekte beruht und sich damit nicht systematisch von den realen Marktergebnissen unterscheidet.<sup>11</sup> Langfristig würden die Erwartungen also durch reale Ereignisse bestätigt. Der US-amerikanische Ökonom Robert Emerson Lucas erhielt 1995 den Nobelpreis für die Entwicklung seiner Theorie. Die aus der Theorie bekannten Erwartungen zielen vor allem auf die Erwartungen über konkrete Größen, etwa die Einschätzung der Entwicklung der Inflation für die nächsten Jahre.

Die in der Arbeit verwendeten empirischen Erwartungen der Wirtschaftssubjekte unterscheiden sich in ihrem Schwerpunkt von den vorher genannten theoretischen Erwartungen. Die empirischen Erwartungen versuchen, eine allgemeine Stimmungslage über die wirtschaftliche Entwicklung zu quantifizieren. Die

 $\overline{a}$ 

 $11$  Vgl. u.a. Sargent (2008)

verwendeten Daten basieren auf Umfragen bei gewerblichen Unternehmen in Deutschland. Alle Erwartungszeitreihen sollen dann durch eine einzelne latente Variable namens *Erwartungen* repräsentiert werden. Im Detail basieren die einzelnen Reihen auf Umfragen über das Geschäftsklima, die Geschäftsbeurteilungen und die Geschäftserwartungen. Die Zusammenfassung zu einem passenden, einheitlichen Begriff ist vielschichtiger Natur. Der Begriff der Erwartungen impliziert vor allem eine Zukunftsorientierung, dennoch gehen auch aktuelle Bewertungen in die latente Variable ein. Es ist allerdings anzunehmen, dass die aktuelle Geschäftsbeurteilung und das Geschäftsklima auch die zukünftigen Erwartungen prägen. Die Tabelle der Korrelationen der drei Einzelgrößen bestätigt die Annahme. Da alle Einzelvariablen positiv korreliert sind mit mittlerer oder starker Ausprägung, lassen sie sich ausreichend präzise zu einer reflektiven latenten Variablen zusammenfassen. Der Oberbegriff Erwartung ist damit eindeutig genug, um die Einzelgrößen zusammenzufassen.

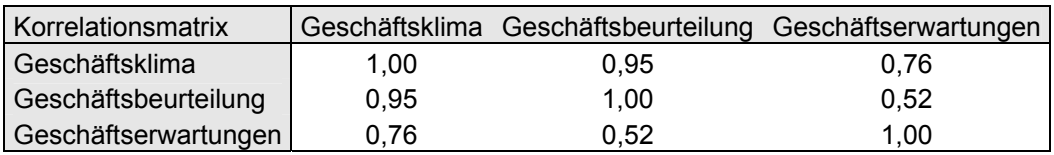

Die folgende Abbildung 3 zeigt grafisch die Entwicklung der drei Zeitreihen Geschäftsklima, Geschäftsbeurteilungen und Geschäftserwartungen von 1991 bis 2005. Die Entwicklung weist einige Parallelen auf. Es ist in den ersten Jahren nach der Wiedervereinigung ein deutlicher Abschwung nach einem Hochpunkt zu bemerken, mit einem Tiefpunkt im Jahr 1993. Danach folgt eine Phase der moderaten Auf- und Abschwünge mit einem weiteren Tiefpunkt im Jahr 2002 nach dem Einbruch des Neuen Aktienmarktes. In den letzten Jahren begann bis 2005 vorübergehend eine Phase des gleichmäßigen, moderaten Aufschwungs.

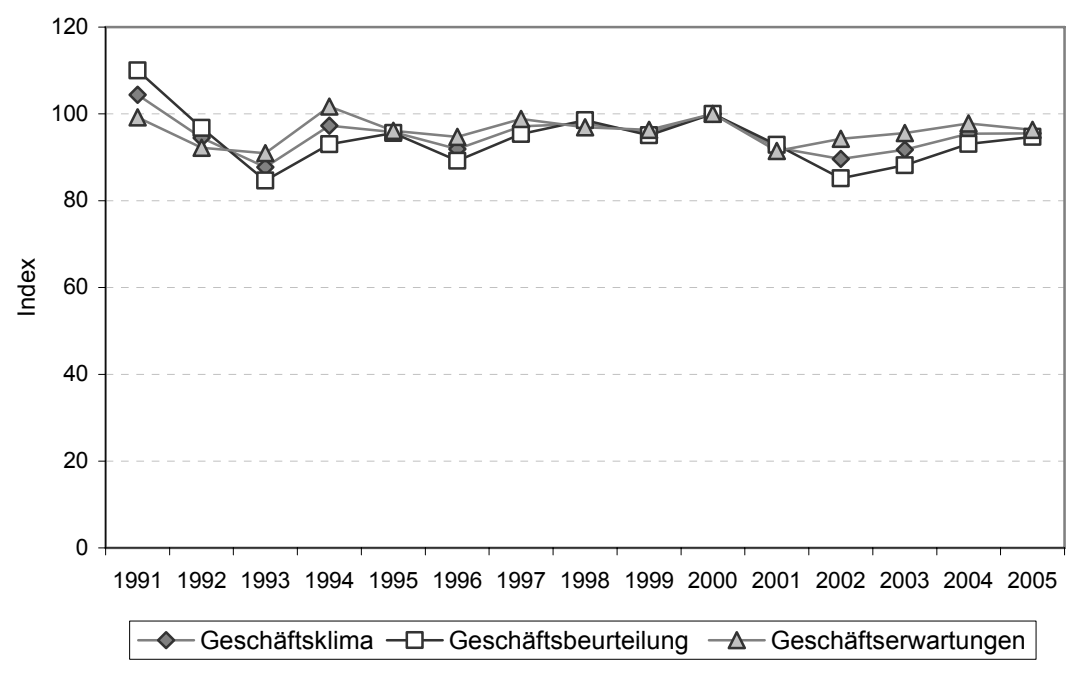

Abbildung 3: Entwicklung der Erwartungen

 $\overline{a}$ 

Wie die Darstellung es andeutet, folgen die drei Zeitreihen weitestgehend einer gemeinsamen Entwicklung. Die Korrelation ist mit 0,95 besonders hoch zwischen dem Geschäftsklima und den Geschäftsbeurteilungen. Dies deutet darauf hin, dass diesen Größen besonders ähnliche Einschätzungen zugrunde liegen. Zwischen den Geschäftserwartungen und den Geschäftsbeurteilungen besteht eine Korrelation mittlerer Stärke von 0,52. Zwischen den Geschäftserwartungen und dem Geschäftsklima besteht mit 0,76 eine stärkere Korrelation. Das umfassender ausgelegte Geschäftsklima steht also in einem engeren Zusammenhang zu den Geschäftserwartungen als die spezifischere Geschäftsbeurteilung. Demnach wird also die zukünftige Entwicklung sehr ähnlich aber nicht identisch eingeschätzt zur aktuellen Lage.

Auch für die Erwartungen im Sinne einer Stimmungslage der Unternehmen gibt es theoretisch unterstellte Zusammenhänge, von denen hier zwei im speziellen in der Arbeit betrachtet werden sollen. Für die Investitionen am Gütermarkt wird neben anderen Einflussgrößen wie Zinssätzen auch ein positiver Zusammenhang zu den Erwartungen unterstellt.<sup>12</sup> Die Richtung der Kausalität wird in der Theorie so interpretiert, dass positive Erwartungen die Investitionstätigkeit fördern.

 $12$  Vgl. u.a. Marterbauer (2005), S.8-23 für eine Einführung in die makroökonomische Theorie.

Denkbar ist aber auch, dass die Erwartungen eine positive Investitionstätigkeit nur reflektieren. Im empirischen Modell können nur Zusammenhänge geschätzt werden, die Richtung der Kausalität bleibt eine Frage der fachlichen Interpretation.

Ein weiterer Zusammenhang, der in der Wirtschaftstheorie häufig unterstellt wird, ist der Einfluss der Zinssätze am Geldmarkt auf die Gesamtwirtschaft.<sup>13</sup> In der keynesianischen Theorie wird diesem Geldzinssatz sogar eine wesentliche Rolle zur Steuerung der Wirtschaft beigemessen. Demnach sollten sich Zinsänderungen auch bei den Erwartungen widerspiegeln. Der unterstellte Zusammenhang wäre negativ, da sinkende Zinsen in der Regel als positives Signal aufgefasst werden. Sinkende Zinsen erlauben den Unternehmen eine günstigere Beschaffung von Krediten, mit denen dann unter anderem weitere Investitionen finanziert werden können. Zudem werden Geldvermögen mit einem geringerem Zinssatz entlohnt, weshalb hier für die Anleger der Wechsel zu Unternehmensaktien lohnender ist. Somit können Unternehmen bei sinkenden Zinsen sowohl Eigen- als auch Fremdfinanzierung erleichtert durchführen. Neben diesen theoretisch unterstellten Zusammenhängen soll hier zusätzlich auf allen Märkten nach Einflüssen auf die Erwartungen gesucht werden, um ein umfassenderes Bild der Abhängigkeiten zu erhalten.

Es ist die Frage zu erläutern, inwiefern die Erwartungen der gewerblichen Unternehmen repräsentativ sind für die Gesamtwirtschaft. Damit kann auch festgelegt werden, ob als Grundgesamtheit nur die gewerbliche Wirtschaft oder die Gesamtwirtschaft in Deutschland angesehen wird. Wir nehmen in den vernetzten Wirtschaftsbereichen an, dass es hier einen weitestgehenden Gleichlauf der Erwartungen gibt. Zur Bestätigung der Annahme können weitere Indices für die Messung von Erwartungen herangezogen werden. Der Konjunkturerwartungsindex (Economic Situation, Germany) des Zentrums für Europäische Wirtschaftsforschung (ZEW) basiert nach eigenen Angaben auf Befragungen von Finanzexperten und soll eine weitere Einschätzung der wirtschaftlichen Situation für die Unternehmen in Deutschland geben. Die Abbildung 4 zeigt den zeitlichen Verlauf der beiden Indikatoren.

 $\overline{a}$ 

<sup>13</sup> Vgl. u.a. Gischer, Herz, Menkoff (2005), S.41-53 für einen Einstieg in die Zinstheorien.

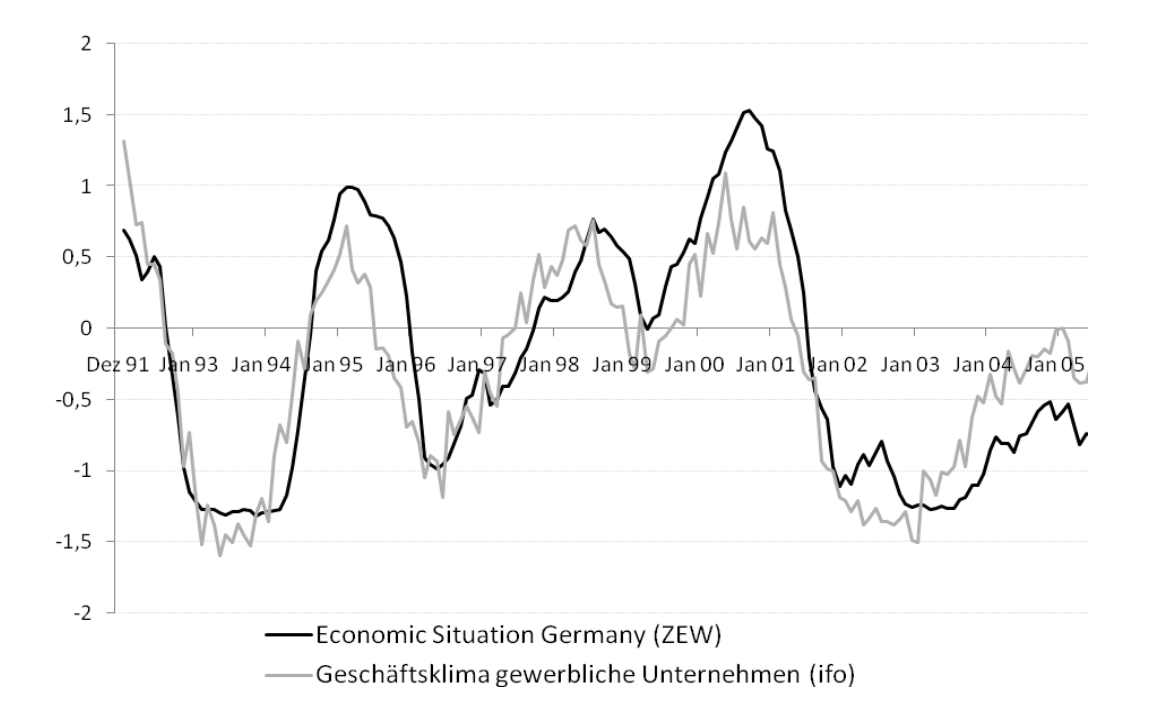

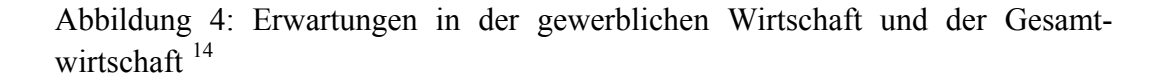

Der erkennbare Gleichlauf der zwei Indices deutet bereits einen starken positiven Zusammenhang der Erwartungen der gewerblichen Unternehmen und der Finanzbrache an. Die hohe, positive Korrelation von 0,90 unterstützt diese Vermutung. Somit kann angenommen werden, dass die in der Arbeit verwendete latente Variable *Erwartungen* auch annähernd repräsentativ ist für weitere Branchen und letztendlich auch für die Gesamtwirtschaft in Deutschland. Da Erwartungen naturgemäß unscharfe latente Größen repräsentieren, kann ohnehin keine exaktere Festlegung gegeben werden.

 $\overline{a}$ 

<sup>&</sup>lt;sup>14</sup> Eigene Darstellung. Da hier nur zwei Größen verglichen werden, wurde die höchste gemeinsame zeitliche Auflösung von Monatsdaten Jan. 1992 bis Dez. 2005 verwendet. Für die grafische Vergleichbarkeit wurden beide Reihen zentriert und standardisiert. Daten für das Geschäftsklima gewerbliche Unternehmen vom Ifo Institut. Daten Economic Situation Germany vom Zentrum für Europäische Wirtschaftsforschung ZEW, siehe auch Quellenverzeichnis.

#### 4.3 Arbeitsmarkt

Der Arbeitsmarkt stellt in der Praxis und in der Wirtschaftstheorie ein äußerst komplexes Gebilde dar. Als Vereinfachung soll der Markt an dieser Stelle reduziert werden auf zwei wesentliche Komponenten, die Beschäftigung und die Bildung. Die theoretischen Größen zur Beschäftigung können empirisch angenähert abgebildet werden durch die Anzahl der Erwerbstätigen, der Erwerbspersonen und der Selbständigen. Aus diesen drei manifesten Variablen soll die latente Variable *Beschäftigung* gebildet werden. Weiterhin bedeutend ist das allgemeine Ausbildungsniveau, da die Anforderungen an die Qualifizierung im internationalen Wettbewerb steigen. Dieses Bildungsniveau soll durch die drei Größen der Anzahl der Promotionen, der Diplome und der Anzahl der Studenten pro Hochschule abgebildet werden. Aus den drei manifesten Variablen soll die latente Variable *Bildung* entwickelt werden, welche vor allem vereinfachend die Hochqualifikation abbildet.

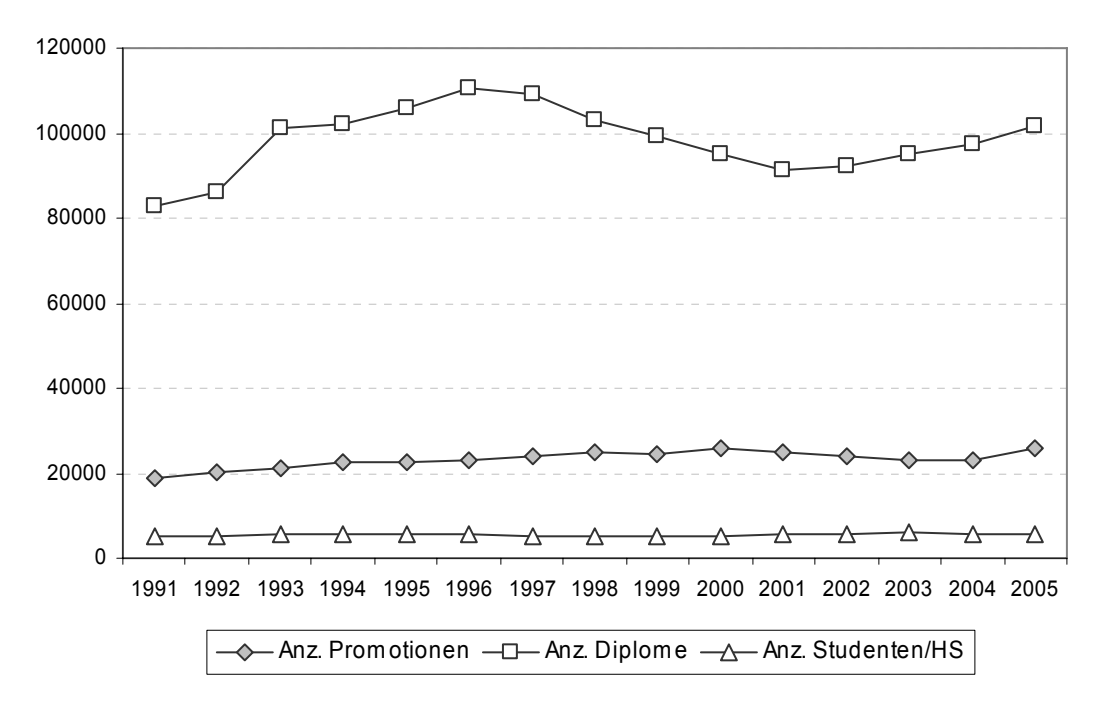

Abbildung 5: Entwicklung der Größen zur Bildung

Die Abbildung 5 der drei Zeitreihen zur Bildung zeigt im Trend einen geringfügigen Anstieg. Bei der Anzahl der Diplome sind stärkere Schwankungen zu beobachten als bei der Anzahl der Studenten oder der Promotionen. Der Höchstwert der Diplome wird im Jahr 1996 erricht, ein lokaler Tiefpunkt im Jahr 2001. Die Anzahl der Studenten pro Hochschule bleibt dagegen fast konstant über den gesamten Zeitraum. In das Modell werden alle Größen mit derselben Variabilität von Varianz=1 eingehen.

Die Korrelationen bestätigen die vorherigen Beobachtungen. Die drei manifesten Variablen zeigen insgesamt nur schwache bis mittlere positive Zusammenhänge. Am höchsten korreliert ist die Anzahl der Diplome mit der Anzahl der Promotionen, während die Anzahl der Studenten mit der Anzahl der Diplome nur sehr gering korreliert ist. Dies kann unter anderem durch zeitliche Verzögerungen erklärt werden, da Studiengänge in der Regel mehrere Jahre bis zum Abschluss benötigen. Die Gruppe der manifesten Variablen bildet also nur sehr begrenzt einen homogenen Block, der sich nicht so leicht in eine einzelne latente Variable überführen lässt.

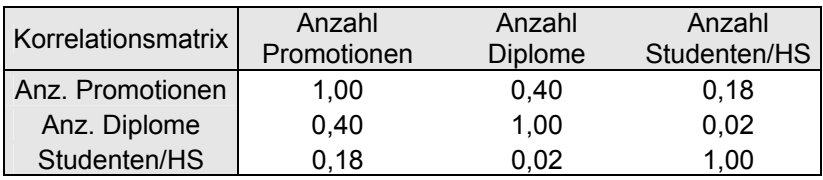

Der zweite Teil des Arbeitsmarktes wird zur Beschäftigung gebildet. Die folgende Abbildung der Zeitreihen *Anzahl der Erwerbstätigen*, *Erwerbspersonen* und der *Anzahl der Selbstständigen* zeigt eine längere Phase der gleichmäßigen Entwicklung mit geringen Schwankungen. Die *Anzahl der Selbständigen* steigt im Trend leicht an mit nur geringer Schwankung. Im Modell werden auch hier die Daten später standardisiert mit einer Varianz von 1, weshalb alle Variablen mit demselben Ausmaß an Variabilität in die Regression eingehen.

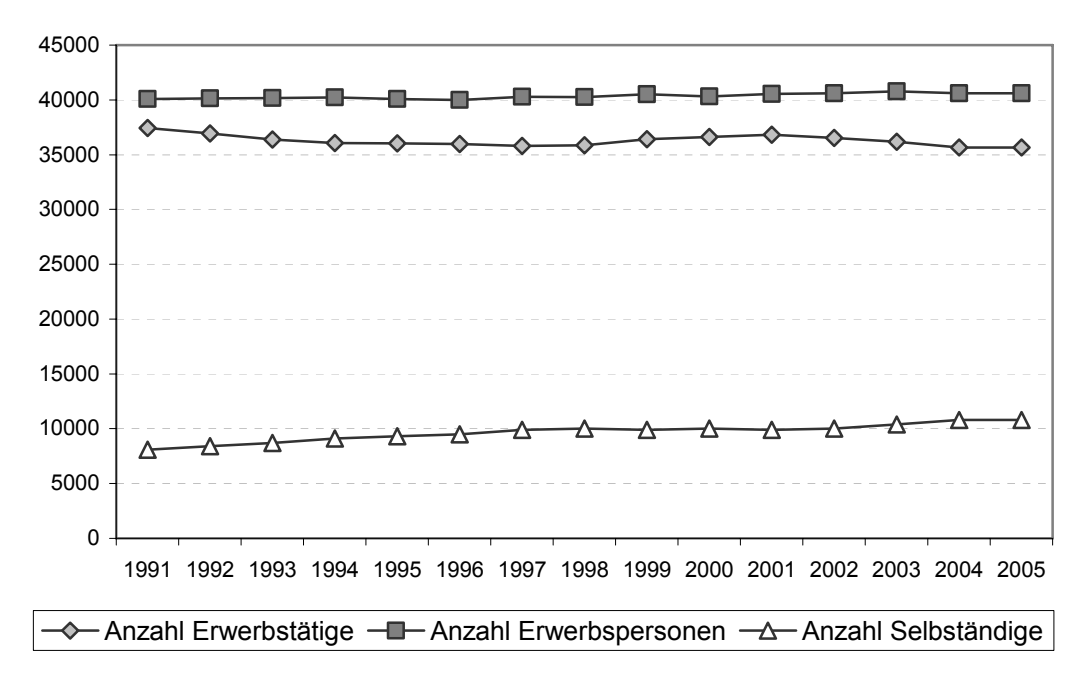

Abbildung 6: Entwicklung der Größen zur Beschäftigung

Die Korrelationen der drei Größen zeigen hier einerseits mit 0,76 einen positiven Zusammenhang zwischen den Selbstständigen und den Erwerbspersonen. Die Zusammenhänge zwischen der *Anzahl der Erwerbstätigen* und den *Erwerbspersonen* bzw. den *Selbständigen* sind dagegen sogar negativ mit geringer bzw. mittlerer Stärke. Damit können die Variablen voraussichtlich nur ungenau zusammengefasst werden.

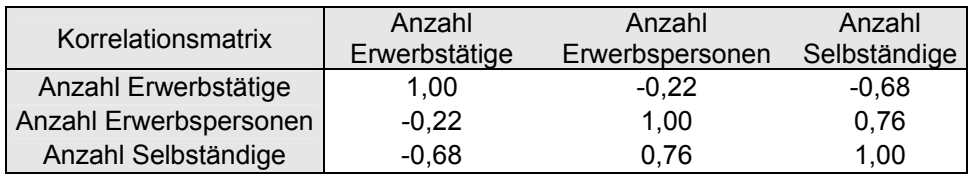

Das Arbeitsmarktmodell soll hier anschaulich gebildet werden, indem der entsprechende Block der manifesten Variablen in die zwei latenten Variablen *Bildung* und *Beschäftigung* zerlegt wird. Diese werden zu den Erwartungen in Beziehung gesetzt. Das Modell ist übersichtlich und orientiert sich an bekannten Größen, kann aber bei Bedarf einfach erweitert werden durch weitere Pfadkonstruktionen. Die Zahlen der manifesten Variablen ohne Klammern geben

die Ladungen (Korrelationen) mit ihrer latenten Variablen an. Im inneren Modell stehen neben den Pfeilen die Pfadkoeffizienten (fett), darunter die Korrelationen und in den eckigen Klammern die entsprechenden t-Werte der Pfadkoeffizienten. Bei der abhängigen latenten Variable *Erwartungen* wird das Bestimmtheitsmaß R² des Modells angegeben.

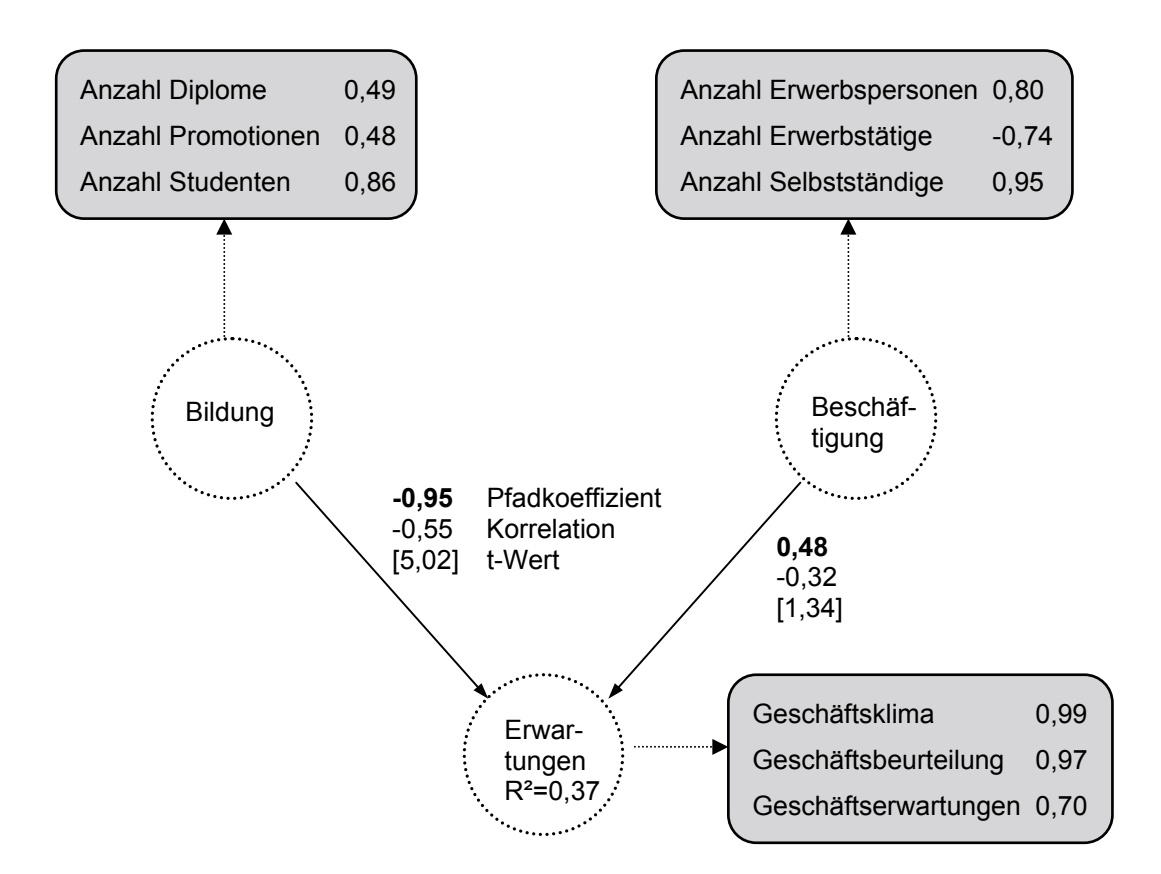

Abbildung 7: Der Arbeitsmarkt als PLS-Modell

Insgesamt sind die Ergebnisse am Arbeitsmarkt nicht eindeutig. Das relativ geringe Bestimmtheitsmaß von 0,37 deutet auf eine geringe Erklärungskraft des Modells hin. Es bestehen also wahrscheinlich weitere Einflussfaktoren außerhalb des Modells, die die unterstellten Beziehungen überlagern.

Es zeigt sich hier, dass die latente Variable *Erwartungen* positiv von der *Beschäftigung* mit einem Pfadkoeffizienten von 0,48 abhängt. Der positive Zusammenhang scheint inhaltlich plausibel, eine gestiegene Anzahl an Erwerbspersonen und Selbstständigen signalisiert einen wirtschaftlichen

Aufschwung. Dennoch ist die manifeste Variable *Erwerbstätige* negativ mit ihrer latenten Variable *Beschäftigung* korreliert mit -0,74, weshalb das Ergebnis hier ambivalent bleibt. Der t-Wert des Pfadkoeffizienten ist mit 1,34 allerdings deutlich unter zwei, so dass hier die Nullhypothese eines Pfadkoeffizienten von Null nicht abgelehnt werden kann zu einem Signifikanzniveau von 0,05. Somit kann in diesem Modell kein signifikanter Zusammenhang zwischen der *Beschäftigung* und den *Erwartungen* festgestellt werden. Der Begriff Signifikanz muss in der gesamten Arbeit im übertragenen Sinne genutzt werden, da die verwendeten Zeitreihen als Stichroben interpretiert werden.

Das Modell zeigt gleichzeitig einen negativen Einfluss von der *Bildung* auf die *Erwartungen* mit einem Pfadkoeffizienten von -0,95. Ein Anstieg der Größen zur Bildung bedeutet tendenziell ein Absinken der Erwartungen. Eine mögliche Erklärung sind längerfristige Zeitverzögerungen und periodische Zyklen, bis sich Bildungswerte positiv auf Erwartungen auswirken können. Zudem kann erst die spätere gesamtwirtschaftliche Untersuchung mögliche Interaktionen zwischen den Märkten aufdecken. Der t-Wert zur Größe der Bildung ist mit 5,03 deutlich größer als 2, so dass dieser Pfadkoeffizienten signifikant von Null verschieden ist.

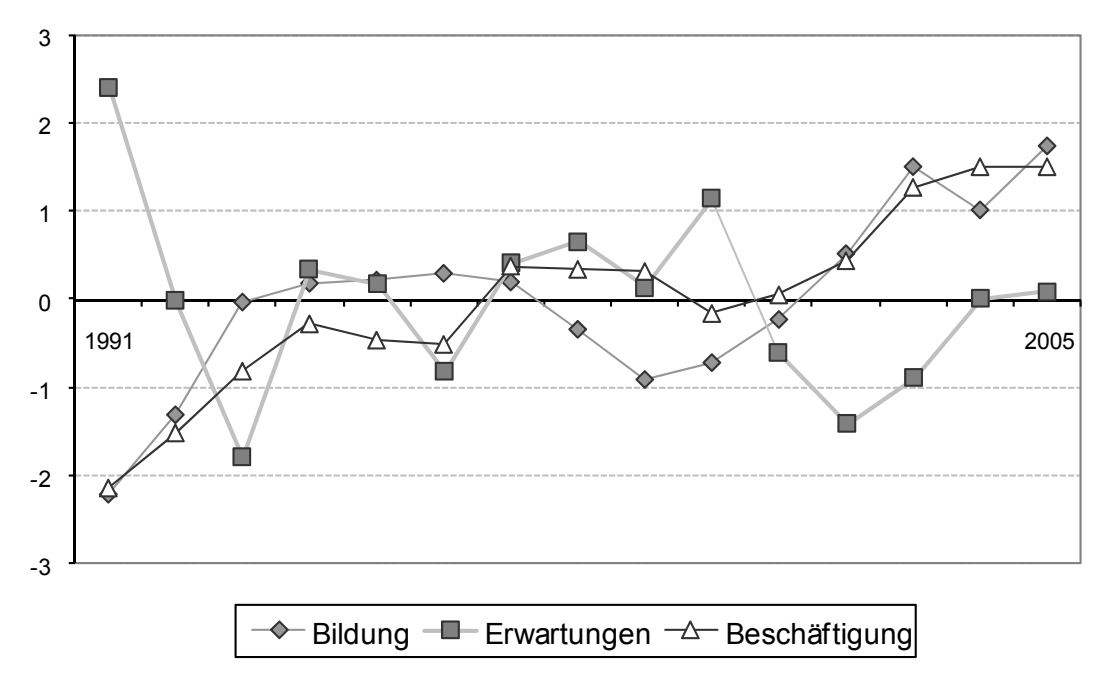

Abbildung 8: Entwicklung der Erwartungen und des Arbeitsmarktes

Die Abbildung 8 zeigt die Entwicklung der latenten Variablen am Arbeitsmarkt und der *Erwartungen*. Zu erkennen ist ein ansteigender Trend bei der *Beschäftigung* und der *Bildung* mit eher geringer Volatilität. Die Erwartungen sinken dagegen zuerst und schwanken dann erheblich stärker, zudem sind hier zyklische Schwankungen zu vermuten. Insbesondere in den ersten Jahren nach der Wiedervereinigung verläuft die Größe Erwartungen konträr zu den realwirtschaftlichen Größen und prägt so eine negative Abhängigkeit der Variablen. Die Abbildung bestätigt den eher schwachen Zusammenhang der Erwartungen mit den Größen am Arbeitsmarkt aus der vorhergehenden Untersuchung.

#### 4.4 Gütermarkt

Der Block der manifesten Variablen des Gütermarktes soll hier zerlegt werden in die zwei latenten Variablen *Investitionen* und *Konsum* (bzw. *Ausgaben*). Diese Einteilung leitet sich aus der wirtschaftswissenschaftlichen Theorie ab, welche im System der volkswirtschaftlichen Gesamtrechnung die Verwendung des Bruttoinlandsproduktes in diese Größen aufteilt.

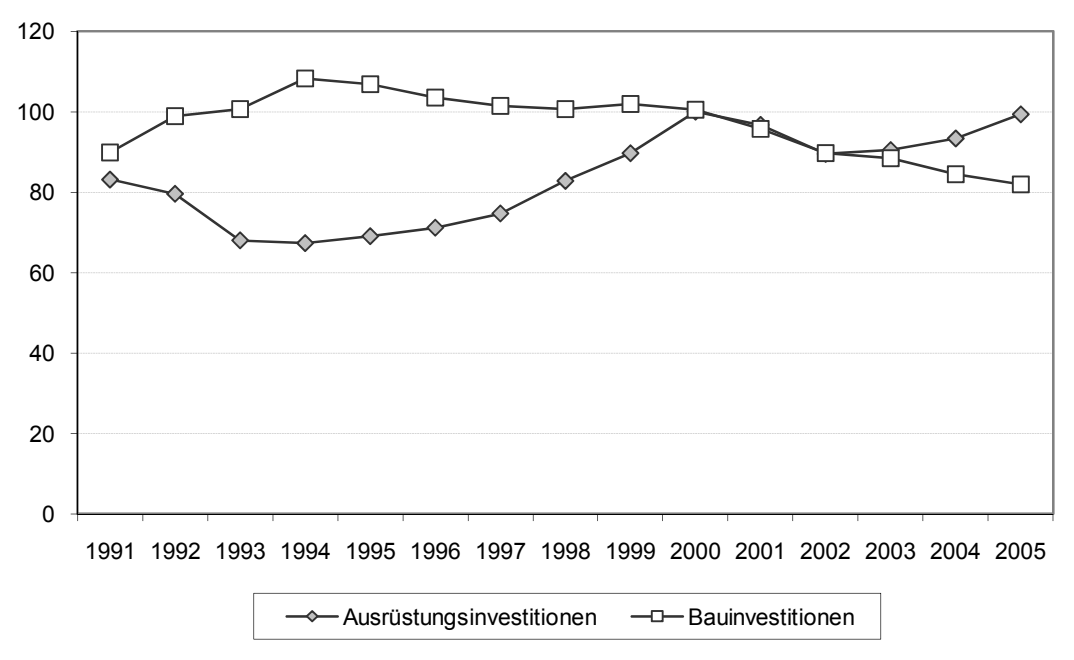

Abbildung 9: Entwicklung der Investitionen

Der gesamtwirtschaftliche Konsum soll gebildet werden durch die manifesten Größen der privaten Konsumausgaben und der Staatsausgaben. Die überwiegend gewerblichen Investitionen der Unternehmen sollen durch zwei manifeste Variable repräsentiert werden, die Ausrüstungsinvestitionen und die Bauinvestitionen.

Aus der Abbildung 9 der Investitionen ist zu erkennen, dass die Zeitreihen kaum eine Übereinstimmung im zeitlichen Verlauf aufweisen. Es sind sogar zeitweise gegenläufige Tendenzen zu erkennen. Die Bauinvestitionen stiegen bis zum Jahr 1994 an und sanken danach kontinuierlich. Die Ausrüstungsinvestitionen sanken dagegen nach einer Phase des Aufstiegs bis zum Jahr 2000 in ein lokales Tief in den Jahren 2001 bis 2004. Die Korrelation bestätigt hier ein sehr unterschiedlich ausgeprägtes Ausmaß der gegenseitigen Abhängigkeit. Es besteht eine negative Korrelation der Bauinvestitionen mit den Ausrüstungsinvestitionen von -0,69. Dies ist ein Hinweis, dass sich die zwei manifesten Variablen nur ungenau zu einer einheitlichen, latenten Variablen zusammenfassen lassen.

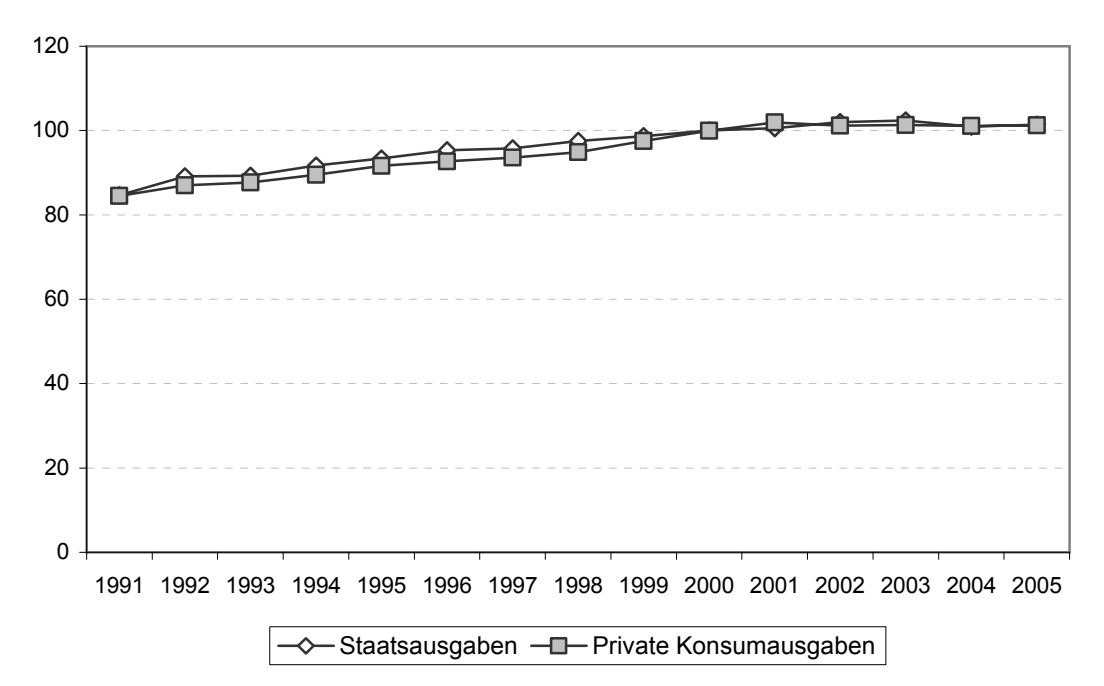

Abbildung 10: Entwicklung der Größen für Konsum

Der zweite Teil des Gütermarktes soll hier als der Oberbegriff *Konsum* gebildet werden. Aus der Abbildung 10 der aggregierten *privaten Konsumausgaben* und der *Staatsausgaben* lässt sich ein gemeinsamer ansteigender Trend erkennen, der ab 2002 in eine Phase der gemeinsamen Stagnation übergeht. Die Korrelation ist mit 0,99 sehr hoch, damit können die beiden manifesten Variablen voraussichtlich sehr gut zusammengeführt werden zu einer latenten Variable.

Das PLS-Modell des Gütermarktes soll hier wieder übersichtlich konstruiert werden. Dazu wird der Einfluss der beiden latenten Variablen *Investitionen* und *Konsum* auf die *Erwartungen* gebildet. Auch dieses Modell wäre bei Bedarf leicht zu modifizieren und in seiner Pfadstruktur zu erweitern.

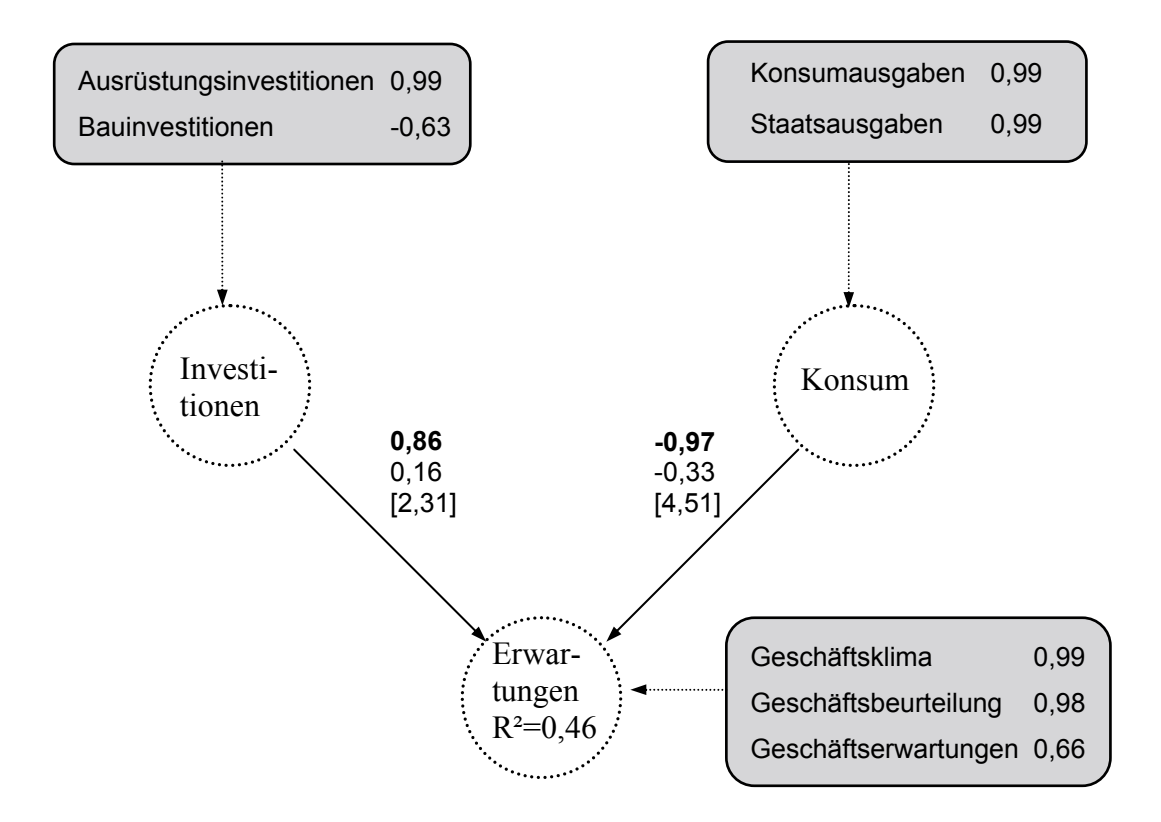

Abbildung 11: Der Gütermarkt als PLS-Modell

Als Ergebnis zeigt das Modell, dass die *Erwartungen* positiv von den *Investitionen* und negativ vom *Konsum* abhängen. Bei den Investitionen gehen allerdings die Bauinvestitionen negativ in die latente Variable ein mit geringerer

Korrelation von -0,63. Damit sind die Erwartungen vor allem positiv abhängig von den Ausrüstungsinvestitionen, welche eine sehr hohe Korrelation von 0,99 zur latenten Variable *Investitionen* aufweisen. Dieser Teil des Ergebnisses scheint inhaltlich sehr plausibel, die Investitionen hängen nach gängiger Wirtschaftstheorie unter anderem von positiven Erwartungen der Unternehmen ab.

Die negative Anhängigkeit der Erwartungen vom Konsum scheint weniger plausibel, dennoch kann dies unter anderem damit erklärt werden, dass der private Konsum direkter die Haushalte betrifft und damit nur indirekt die Unternehmen. Zudem kann ein erhöhter Staatskonsum für die Unternehmen auch zur Belastung werden durch die damit verbundene höhere Steuerlast. Zusätzlich können auch hier nicht erfasste Effekte außerhalb des Modells das Ergebnis verzerren, etwa die Kollinearität der exogenen latenten Variablen. Die latente Variable *Konsum* wird hier sehr eindeutig aus ihren beiden manifesten Variablen gebildet mit jeweils einer Korrelation von 0,99. Die t-Werte der Pfadkoeffizienten von über 2 deuten auf den grundsätzlichen Einfluss der Variablen auf die Erwartungen hin. Das Bestimmtheitsmaß der *Erwartungen* ist mit R²=0,46 von mittlerer Größe, somit verfügt auch das Modell über einen mittleren Erklärungswert.

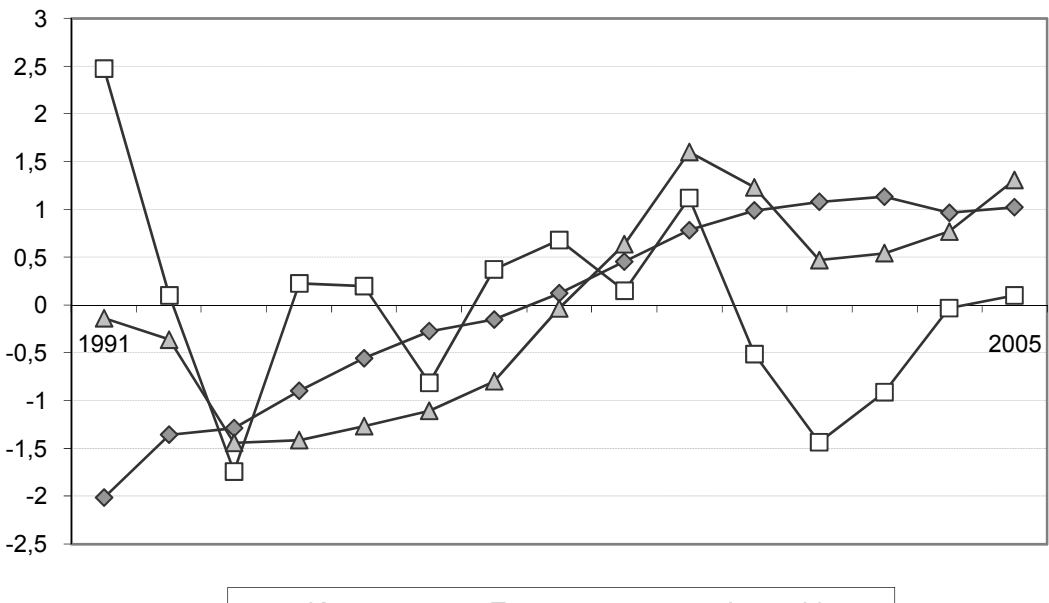

→ Konsum - Erwartungen - A Investitionen

Abbildung 12: Entwicklung des Gütermarktes und der Erwartungen

Die Abbildung 12 der Entwicklung der latenten Variablen verdeutlicht hier die Ergebnisse des Modells. Vor allem in den ersten Jahren sind stark unterschiedliche Bewegungen der latenten Variablen zu erkennen. Die durch *Konsum* repräsentierten Größen weisen einen fast durchgängig positiven Trend auf, die *Investitionen* sind dagegen durch einen Einbruch im Jahr 1993 und nach 2001 gekennzeichnet. Die Erwartungen sinken zuerst und schwanken dann deutlich stärker ohne erkennbaren Trend. Der positive Zusammenhang zwischen Investitionen und Erwartungen kann unter anderem durch das gemeinsame Abfallen in den ersten Jahren und nach dem Jahr 2000 erklärt werden. Dieser Abschwung bildet sich nicht in den Konsumgrößen wieder, so dass hier ein negativer Zusammenhang zu den Erwartungen entsteht. Insgesamt betrachtet schwanken die schnelllebigen Erwartungen stärker als die sich eher gleichförmig entwickelnden Größen am realen Gütermarkt. Zudem werden die Erwartungen in der Realität von zahlreichen anderen Größen beeinflusst, die einen Zusammenhang zu den Größen am Gütermarkt überlagern können.

#### 4.5 Kapitalmarkt

Der Kapitalmarkt soll möglichst realitätsnah bei großer Einfachheit abgebildet werden, dazu bietet sich die Nutzung vorhandener, etablierter Indices an. Zu den bekanntesten gehören der Deutsche Aktienindex DAX, der Composite DAX und der Deutsche Rentenindex REX. Diese Indices aggregieren auf hoher Ebene die Marktaktivitäten, sie sind damit ein guter Maßstab für die Gesamtbeurteilung der Lage am deutschen Aktien- und Anleihenmarkt. Der DAX enthält die 30 größten Börsenunternehmen Deutschlands, der CDAX darüber hinaus alle Aktien der Unternehmen im General Standard und im Prime Standard. Der REX stellt dagegen die Entwicklung deutscher Staatsanleihen dar. In der Wirtschaftstheorie werden Aktien- und Anleihenmärkte meist vereinfacht aggregiert als ein Markt betrachtet, deshalb erfolgt dies auch so in dem Modell.

Die Abbildung 13 veranschaulicht grafisch die Entwicklung der drei Indices von 1991 bis 2005. Die Ordinatenachse ist logarithmiert, um alle Indices übersichtlich in einem Diagramm darstellen zu können. Bei den beiden Aktienindices sind deutlich das Rekordjahr 2000 und die nachfolgende Rückentwicklung zu erkennen. Diese Entwicklung fehlt in der Deutlichkeit beim längerfristig orientierten Anleihenmarktindex REX.

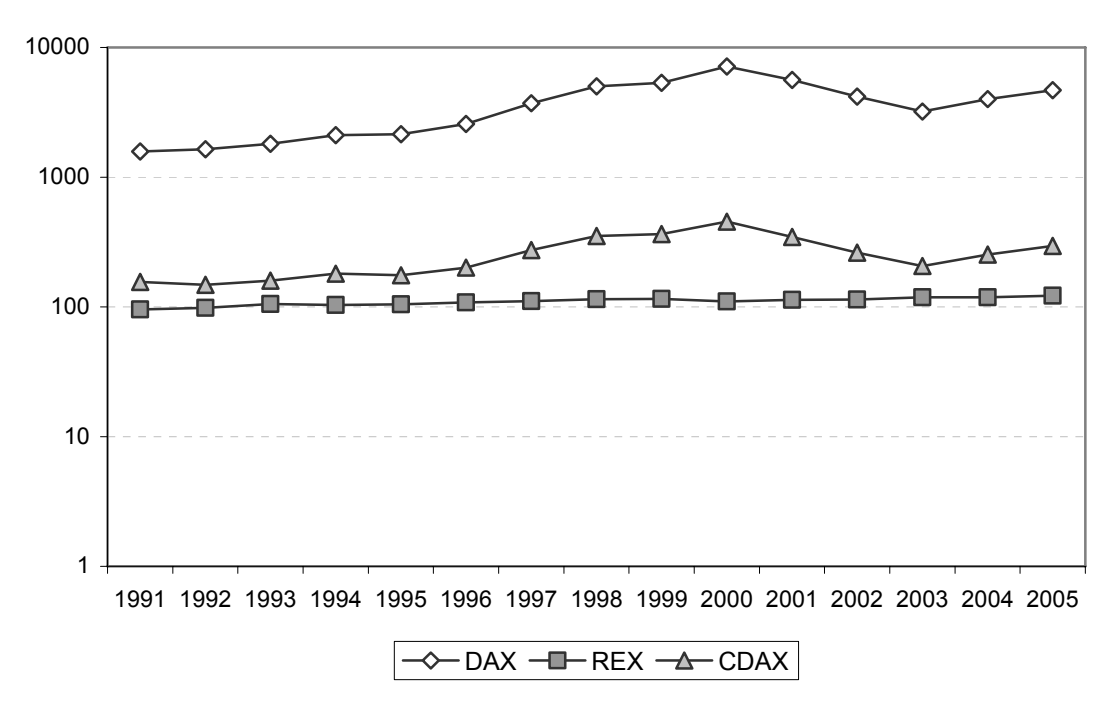

Abbildung 13: Entwicklung der Größen für den Aktienmarkt (logarithmisch)

Die Korrelationstabelle bestätigt die vorherige Einschätzung. Die beiden Aktienindices sind mit 0,99 sehr hoch korreliert, während die Korrelationen zum Rentenindex mit 0,57 bzw. 0,66 geringer ausgeprägt sind. Damit lassen sich vor allem die Aktienindices gut zu einer latenten Variablen zusammenfassen.

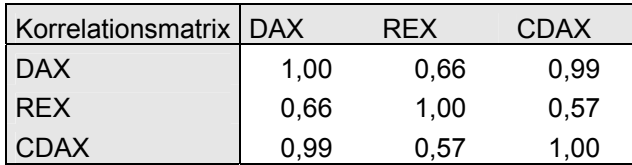

Das Modell soll nun in der Grundform mit den zwei latenten Variablen Kapitalmarkt und Erwartungen konstruiert werden. Die Richtung der Pfadabhängigkeit zwischen nur zwei latenten Variablen beeinflusst das Ergebnis hier nicht, zudem entspricht der Pfadkoeffizient der Korrelation der latenten Variablen. Die folgende Abbildung veranschaulicht das Pfadmodell.

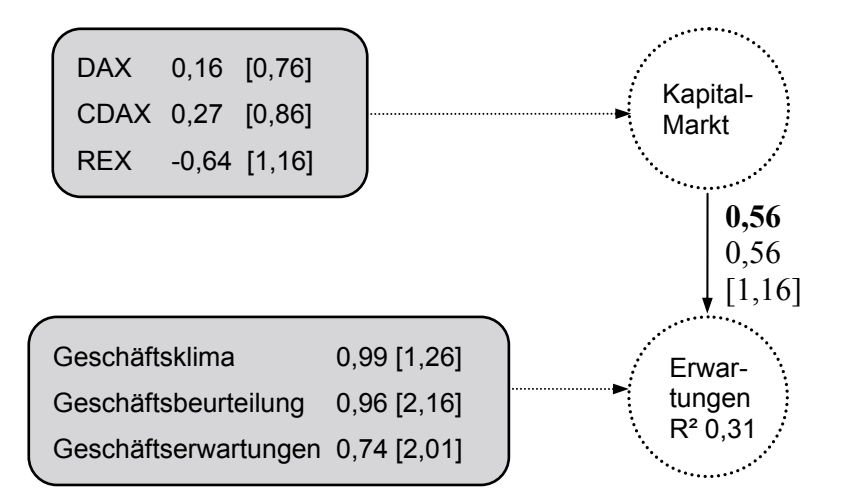

Abbildung 14: Der Kapitalmarkt als PLS-Modell

Die Ergebnisse zeigen hier einen positiven Zusammenhang von 0,56 mit einer gleichzeitigen Korrelation von 0,56 zwischen dem *Kapitalmarkt* und den *Erwartungen*. Dieses Ergebnis scheint zunächst inhaltlich plausibel, dennoch sind die Ergebnisse im Detail vielschichtig zu interpretieren. Das Bestimmtheitsmaß R² zeigt aber mit 0,31 nur einen geringen Erklärungsgehalt des Modells. Der *Kapitalmarkt* ist hier negativ korreliert zum Rentenindex und geringfügig positiv korreliert zu den Aktienindices. Die Erwartungen werden stärker durch die Geschäftsbeurteilung und das Geschäftsklima bestimmt als durch die Geschäftserwartungen. Dennoch sind der Pfadkoeffizient und die Gewichte der manifesten Variable *Kapitalmarkt* nicht signifikant von Null verschieden. Das Modell hat damit keinen grundsätzlichen Aussagewert. Somit liegt die Vermutung nahe, dass weitere, noch unbekannte Einflussfaktoren das Ergebnis deutlich überlagern.

Die Abbildung 15 zeigt die Entwicklung der latenten Variablen *Kapitalmarkt* und *Erwartungen*. Deutlich zu erkennen ist ein Absinken des Kapitalmarktes in den ersten Jahren, gefolgt von einer Phase der gleichmäßigen Aufschwungs, welche nach der Krise im 2001 deutlich abfällt. Die Entwicklung ist hier nicht deckungsgleich zur Entwicklung der Erwartungen, dies verdeutlicht die nicht signifikanten Zusammenhänge. Bei den *Erwartungen* verlaufen auch hier ohne eindeutigen Trend.

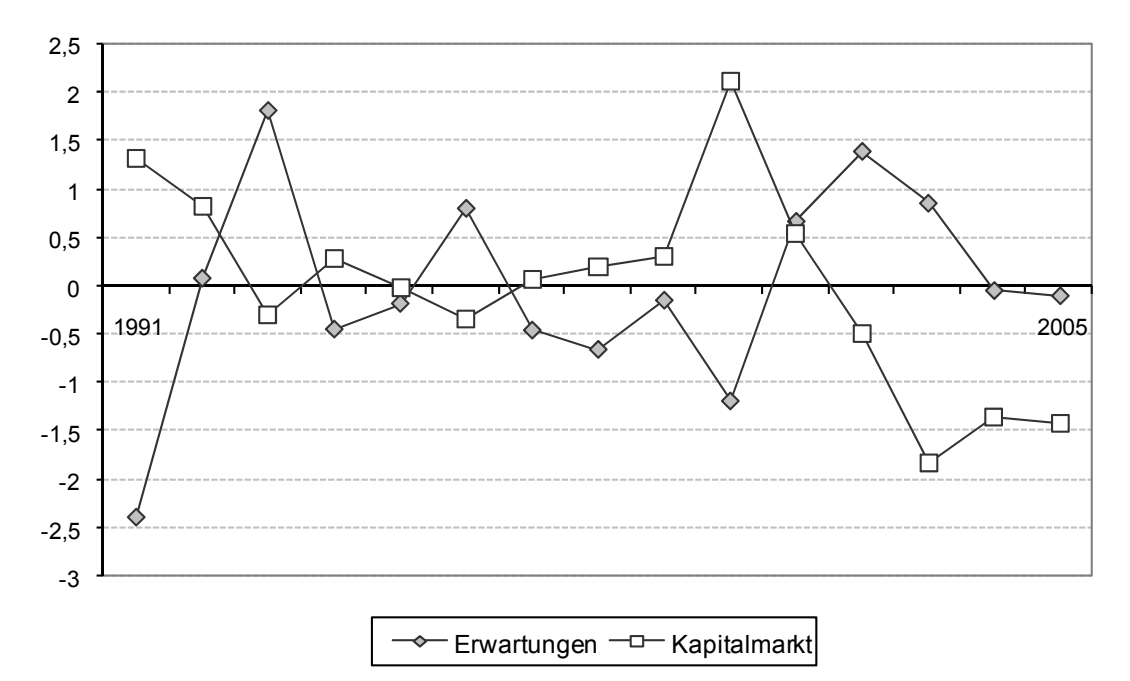

Abbildung 15: Entwicklung des Kapitalmarktes und der Erwartungen

#### 4.6 Geldmarkt

Der Geldmarkt wird in der wirtschaftswissenschaftlichen Theorie vor allem durch den Zinssatz auf Geld bestimmt, welchem eine exponierte Rolle zur Steuerung der Wirtschaft beigemessen wird. Somit sollte sich ein Zusammenhang zu den Erwartungen feststellen lassen. Zinssätze werden durch die Zentralbanken gesteuert und durch die Geschäftsbanken an ihre Kunden weitergegeben. Geldvermögen können wiederum nach ihrer Fristigkeit gegliedert werden von den kurzfristigen Tagesguthaben bis zu den Jahresguthaben. Die latente Variable *Geldmarkt* soll hier durch die fünf Zeitreihen Tageszins, Monatszins, Dreimonatszins, Halbjahreszins und Jahreszins gebildet werden.

Die folgende grafische Darstellung zeigt einen deutlichen Gleichlauf der fünf Zinsreihen mit einem abnehmenden Trend und den zwei kurzen Spitzen bei den Konjunkturaufschwüngen in den Jahren 1992 und 2000.

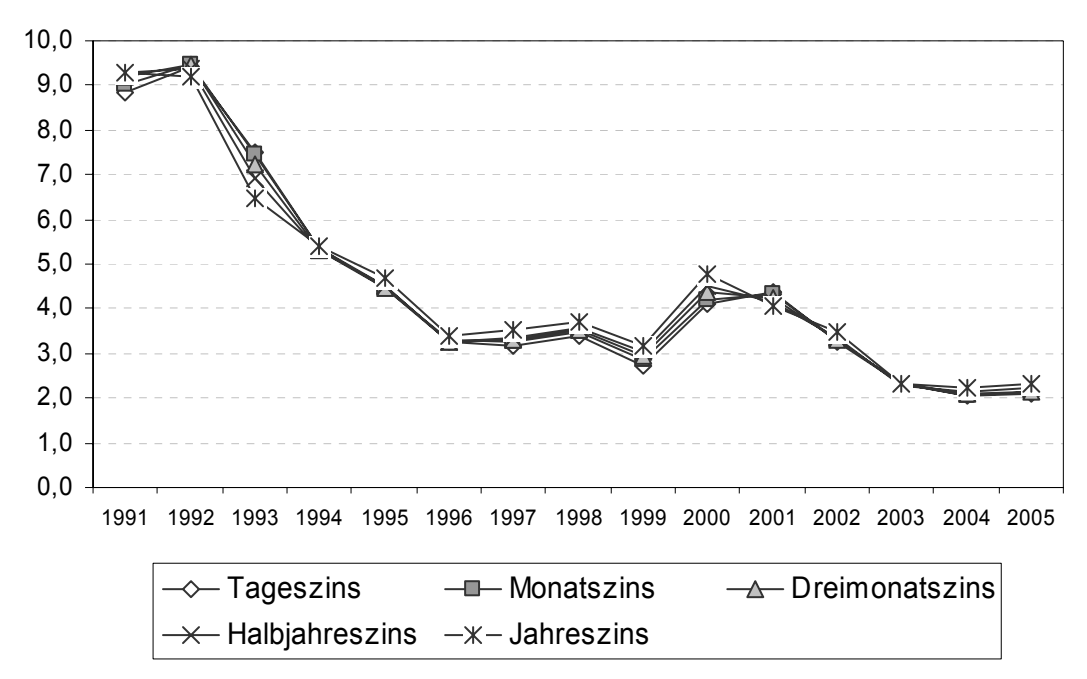

Abbildung 16: Entwicklung der Zinssätze

Die Korrelationstabelle bestätigt die Beobachtung, alle Zeitreihen sind sehr hoch korreliert mit über 0,99 und können damit sehr gut aggregiert werden zu einem einheitlichen Geldmarkt.

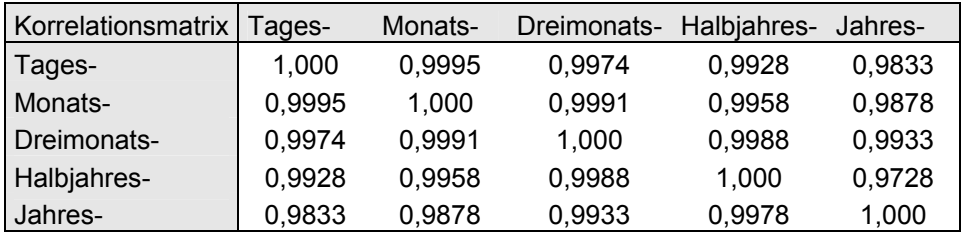

Das PLS-Modell soll demnach mit den zwei latenten Variablen *Geldmarkt* und *Erwartungen* gebildet werden. Die folgende Abbildung 17 veranschaulicht das Pfadmodell.

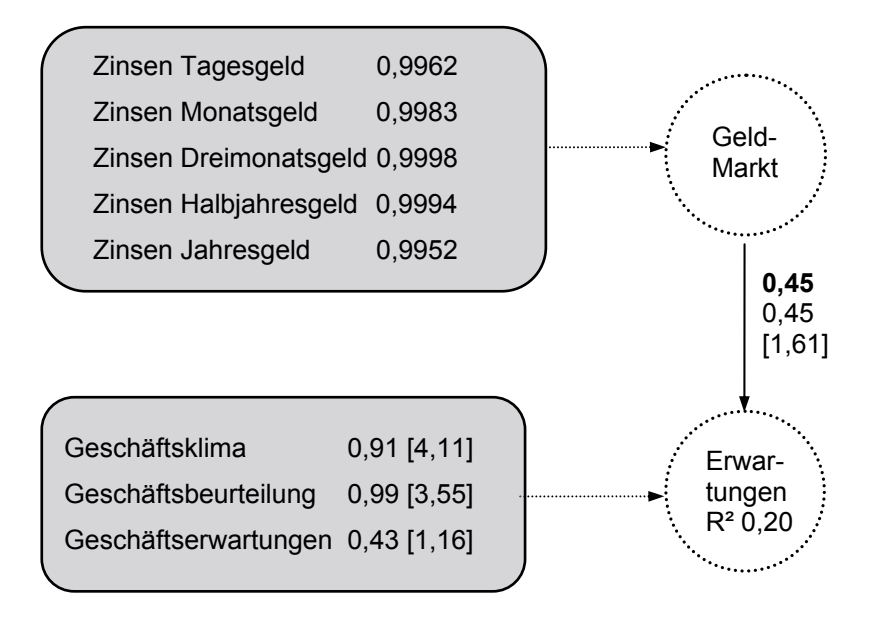

Abbildung 17: Der Geldmarkt als PLS-Modell

Das Ergebnis zeigt hier zunächst einen positiven Zusammenhang mit einem Pfadkoeffizient und einer Korrelation von 0,45 zwischen dem Geldmarkt und den Erwartungen. Höhere Zinssätze gehen also einher mit höheren. Dennoch ist der Pfadkoeffizient hier nicht signifikant von Null verschieden, das Modell hat also keinen grundsätzlichen Erklärungscharakter. Es kann also kein Zusammenhang zwischen den Erwartungen und den Größen am Geldmarkt festgestellt werden in dieser Betrachtung. Das Bestimmtheitsmaß ist mit 0,20 sehr gering, welches den schwachen Einfluss der Größen bestätigt. In der gesamtwirtschaftlichen Betrachtung im folgenden Abschnitt 4.7 können plausiblere und signifikante Zusammenhänge festgestellt werden.

Die grafische Darstellung der Entwicklung des *Geldmarktes* und der *Erwartungen* zeigt einige Übereinstimmungen. In beiden Fällen sinkt das Niveau nach den ersten Jahren deutlich ab und schwankt danach auf niedrigerem Level. Im Detail können gleichförmige Entwicklungen beim Abschwung im Jahr 1996 oder im Aufschwung im Jahr 2000 beobachtet werden. Dennoch ist kein systematischer Gleichlauf zu erkennen, bestätigt wird dies durch den nicht signifikanten Pfadkoeffizienten und das niedrige Bestimmtheitsmaß.

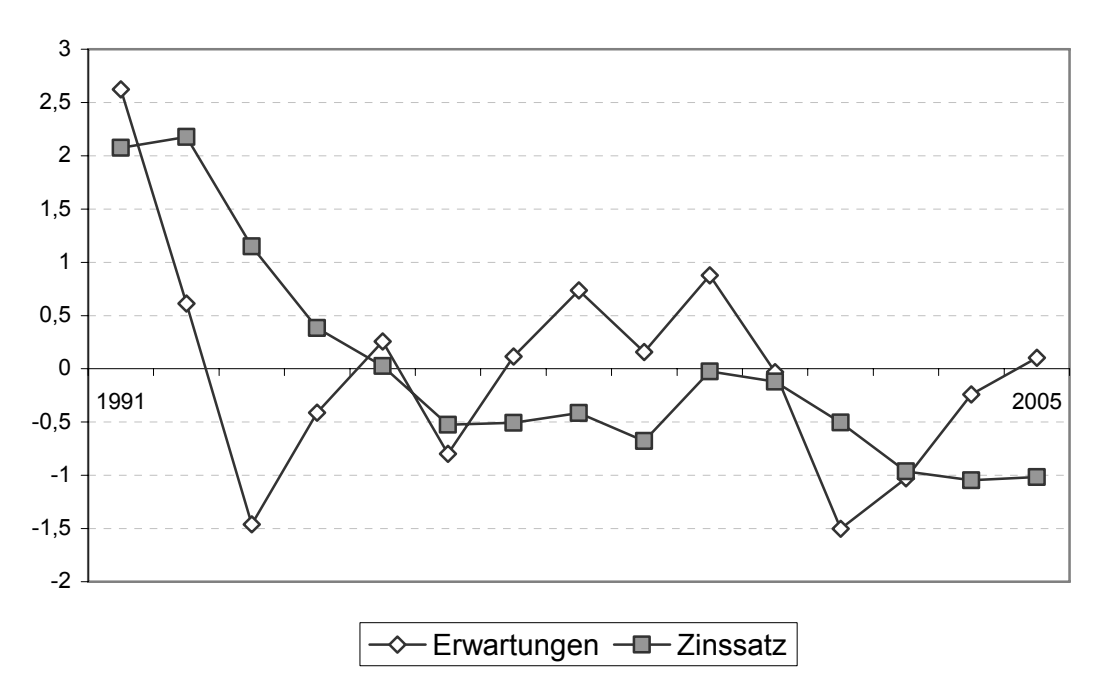

Abbildung 18: Entwicklung des Geldmarktes und der Erwartungen

#### 4.7 Gesamtwirtschaftliche Untersuchung

Nach der Untersuchung der Erwartungen in den vier einzelnen Märkten soll nun eine gesamtwirtschaftliche Betrachtung folgen. Dazu müssen alle Märkte und die *Erwartungen* in einem PLS-Modell zusammengeführt werden. Die Komplexität des Systems erlaubt mehrere denkbare Varianten der Pfadmodellierung.

Für komplexere Pfadmodelle mit mehreren latenten Variablen ist es notwendig, zwischen den Korrelationen und den Pfadkoeffizienten zu unterscheiden. Bei einfachen Pfadmodellen mit nur zwei latenten Variablen sind diese beiden Größen identisch. Bei komplexeren Pfadstrukturen können sie sich im Betrag deutlich unterscheiden oder sogar unterschiedliche Vorzeichen haben. Die Pfadkoeffizienten beinhalten hier indirekte Effekte über mehrere Variablen hinweg oder Interaktionen, die die bisherigen direkten Effekte überlagern oder umkehren können, ähnlich der Multikollinearität aus der linearen Regression.

Beim ersten Modell sollen die vier Einzelmärkte und ihre Zusammenhänge zu den Erwartungen in ein einzelnes, gesamtheitliches Modell überführt werden. Dazu werden die vorherigen Pfadkonstruktionen zusammengeführt. Der Gütermarkt und der Arbeitsmarkt werden hier jeweils als eine latente Variable zweiter Ordnung (Konstrukt zweiter Ordnung) zusammengefasst. Aus Gründen der Übersichtlichkeit wird auf die graphische Darstellung der manifesten Variablen verzichtet, sie entspricht weiter der Einteilung aus den vorherigen Kapiteln. Die Tabellen zu den einzelnen Faktorgewichtungen können dem Anhang entnommen werden.

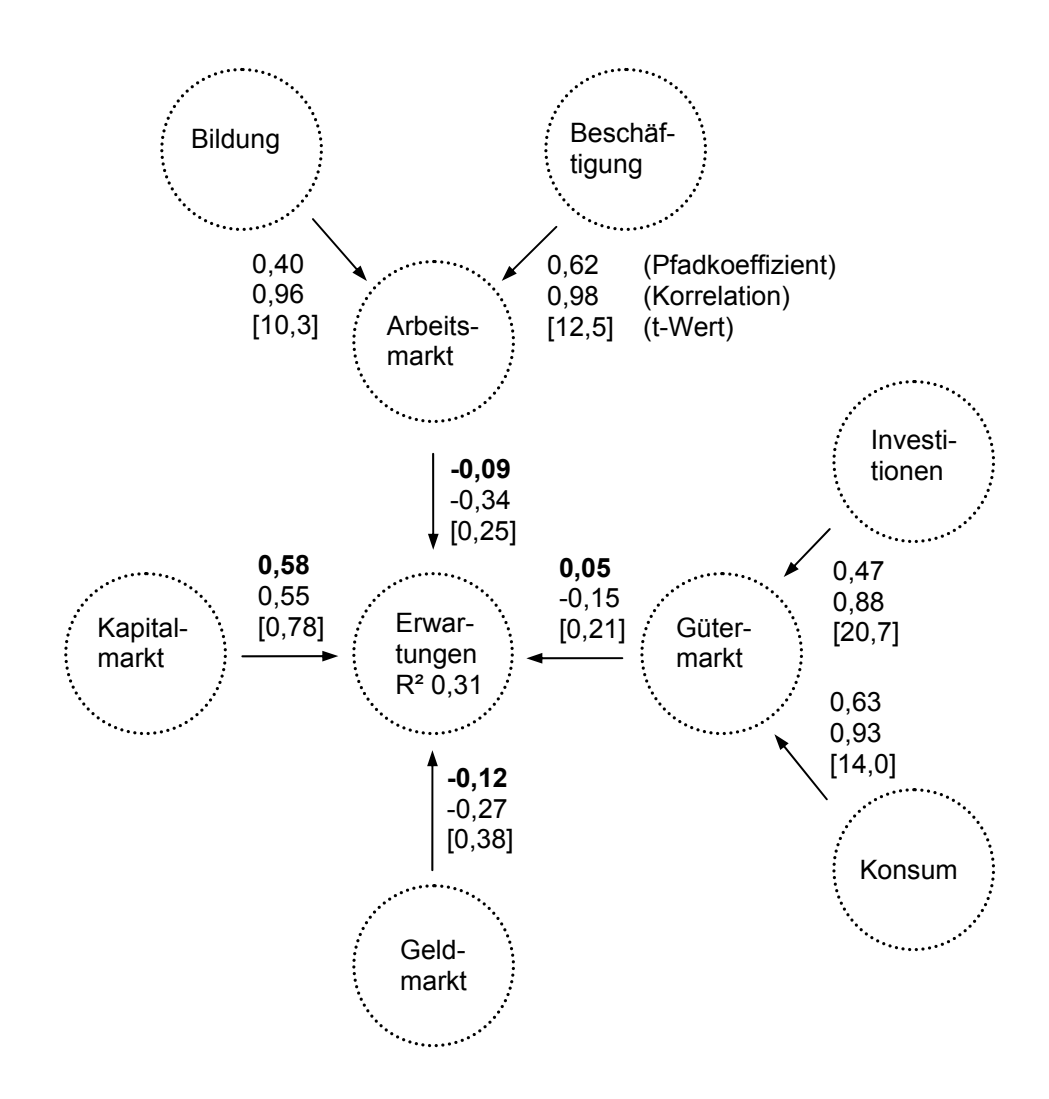

Abbildung 19: Gesamtwirtschaftliches PLS-Modell (Gesamtmodell 1)

Die Ergebnisse zeigen zunächst, dass die Richtung des Zusammenhanges der *Erwartungen* bei den drei Märkten *Geldmarkt* (-0,12), *Gütermarkt* (0,05) und *Kapitalmarkt* (0,58) inhaltlich plausibel ist, während für den Arbeitsmarkt (-0,09)

eher ein positiver Zusammenhang zu vermuten wäre. Das nun inhaltlich plausible Ergebnis am Geldmarkt unterscheidet sich von der vorherigen Einzeluntersuchung am Geldmarkt. Der positive Zusammenhang zu den *Investitionen* aus den vorherigen Modellen wird bestätigt, da sowohl der *Gütermarkt* mit den *Erwartungen* als auch die *Investitionen* mit dem *Gütermarkt* über einen positiven Pfadkoeffizienten verfügen. Hier gehen wieder insbesondere die *Ausrüstungsinvestitionen* positiv in die latente Variable *Investitionen* ein, während zu beachten ist, dass die *Bauinvestitionen* ein negatives Gewicht tragen.

Als Erklärung für die Abweichungen von den vorherigen Ergebnissen können hier die zahlreichen Interaktionen zwischen den latenten Variablen gelten. Die Größen an den vier Einzelmärkten stehen zum Teil mit negativem Einfluss zueinander, deshalb können die Wechselwirkungen unter den Märkten die Einflüsse auf die Erwartungen überlagern und sogar umkehren. Die Umkehrung des Ergebnisses am Geldmarkt gegenüber der Einzelmarktbetrachtung bestätigt dies. Diese Wechselwirkungen durch die Multikollinearität waren aus den vorherigen Einzelmarktuntersuchungen nicht erkennbar.

Die Ergebnisse zeigen allerdings auch, dass im gesamten Modell die t-Werte der Pfadkoeffizienten bei den Erwartungen deutlich unter zwei liegen. Die Nullhypothese eines fehlenden, systematischen Zusammenhanges kann hier nicht abgewiesen werden, anders gesagt, die abgebildeten Zusammenhänge könnten also zufällig aus der Stichprobe entstehen, wobei die vorliegenden Zeitreihen als Zufallsstichproben interpretiert werden. Es besteht also kein signifikanter Einfluss in der hier vorliegenden Gesamtbetrachtung im Gegensatz zu den Einzelmarktbetrachtungen, die am Güter- und am Arbeitsmarkt signifikante Einflüsse zeigten. Dies kann sicher erklärt werden durch die komplexe Struktur des Modells, die durch ihre zahlreichen Pfade und Interaktionen sensibel für Änderungen an einzelnen Stellen ist, da sich diese durch die Pfadstruktur auf das gesamte Modell übertragen. Zudem sinkt die Zahl der Freiheitsgrade, da nun zahlreiche latente Variable bei nur 15 Beobachtungen genutzt werden. Denkbar wäre aber auch eine generelle Unverträglichkeit der Resampling-Testverfahren bei komplexen Modellen mit Konstrukten zweiter Ordnung. Es besteht also noch Forschungsbedarf, wie die deutliche Abweichung bei der Signifikanz der vier

Einzeluntersuchungen von der Gesamtuntersuchung zu erklären ist. Anhand der vorliegenden Ergebnisse muss gesagt werden, dass in der Gesamtuntersuchung vorerst kein signifikanter Zusammenhang der vier Märkte und der Erwartungen nachgewiesen werden kann. Das niedrige Bestimmtheitsmaß der *Erwartungen* von nur R²=0,31 bestätigt die geringe Aussagekraft des Modells, vor allem in Anbetracht der zahlreichen erklärenden Variablen.

Nach den vorherigen Ergebnissen mit den niedrigen t-Werten soll nun das Modell modifiziert werden. Es wird auf Konstrukte zweiter Ordnung verzichtet, stattdessen werden alle latenten Variablen aus den einzelnen Märkten in direkte Abhängigkeit zu den *Erwartungen* gesetzt. Es ergibt sich das folgende Modell mit sechs Pfaden. Diese Modellierung ermöglicht einerseits die Einflüsse differenzierter abzubilden, andererseits steigt die Unübersichtlichkeit des Modells.

Gegenüber den vorherigen Modellen zeigen sich hier einige Abweichungen. Die t-Werte haben sich zum Teil deutlich erhöht. Die Pfadkoeffizienten der *Erwartungen* zu den *Investitionen* (1,36), dem *Konsum* (-2,88) und dem *Geldmarkt* (-0,26) sind signifikant von Null verschieden. Inhaltlich entsprechen der positive Pfadkoeffizient zu den Investitionen und der negative Koeffizient zum Geldmarkt den Annahmen. In dem Modell gehen erstmals sowohl Bauinvestitionen als auch Ausrüstungsinvestitionen positiv in die latente Variable Investitionen ein. Der negative Zusammenhang zum Konsum ist ambivalent zu beurteilen. Die Unternehmen sind nur indirekt vom privaten Konsum beeinflusst, zudem werden die Staatsausgaben aus unternehmerischer Sicht eher negativ bewertet. Darüber hinaus sind Wechselwirkungen zu anderen Märkten vorhanden.

Das Bestimmtheitsmaß ist hier mit 0,52 das höchste aller Modelle, so dass dieses letzte Modell als Bestes im Sinne der besten Anpassung oder des höchsten Erklärungsgehaltes angesehen werden kann. Dennoch muss hier berücksichtigt werden, dass insgesamt sechs abhängige, latente Variable direkt genutzt werden. Im vorherigen Modell wurden dagegen die vier latenten Variablen der Märkte direkt mit den Erwartungen verknüpft, wobei zwei davon mit Hilfe von Konstrukten zweiter Ordnung gebildet wurden, welches zu insgesamt acht latenten Variablen führte. Damit ist es also vorteilhaft zu unterstellen, dass die

latenten Variablen des Güter- und Arbeitsmarktes einzeln auf die *Erwartungen* wirken.

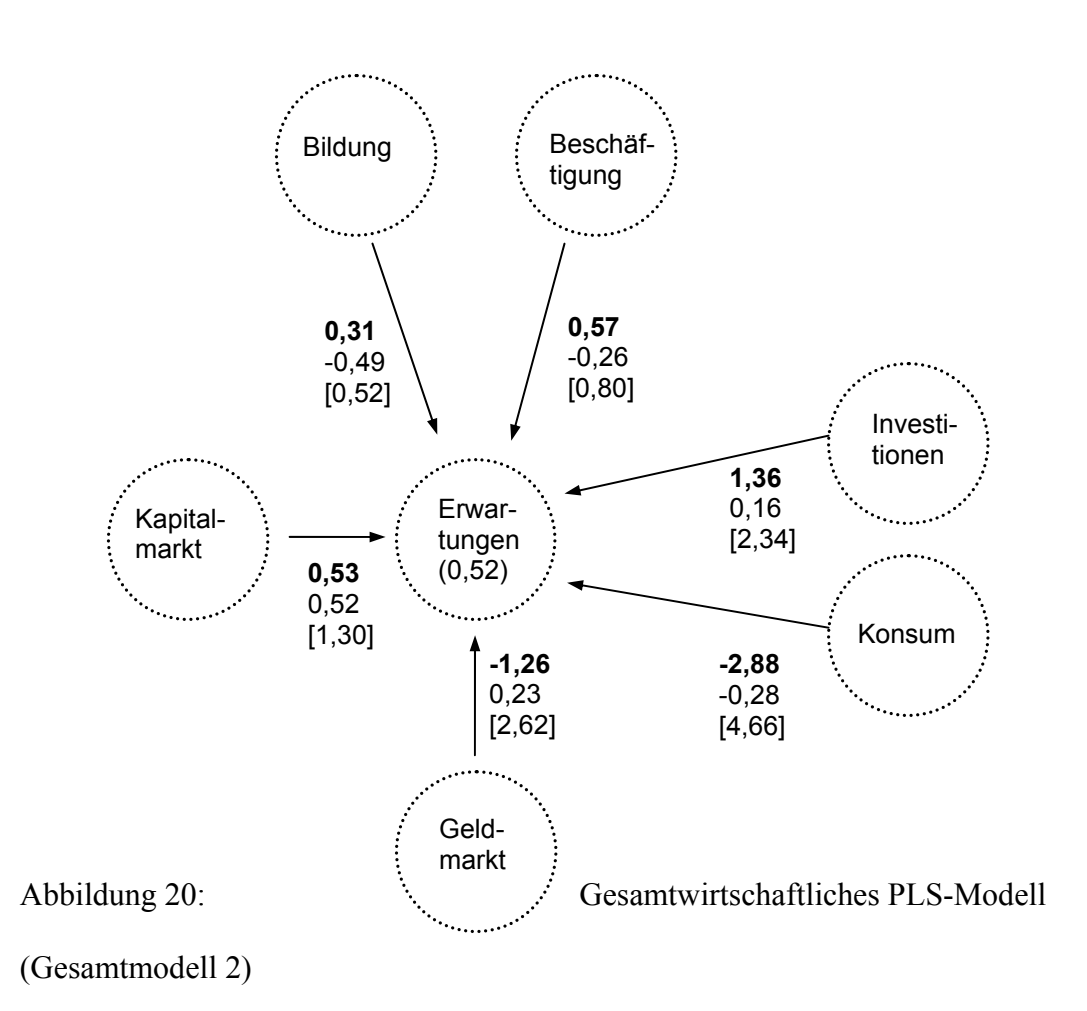

Generell zeigen die Modelle je nach Pfadkonstruktion sehr unterschiedliche Richtungen der Zusammenhänge, dies veranschaulicht die Komplexität des Untersuchungsgebietes mit ihren zahlreichen Interaktionen.

### 5. Fazit und Ausblick

Zusammenfassend kann gesagt werden, dass die PLS-Modellierung mit ihren latenten Pfadstrukturen eine sinnvolle Bereicherung für die Forschungsarbeit in den Wirtschaftswissenschaften ist. Die Modelle bieten mit ihren geringen theoretischen Anforderungen und der inzwischen verfügbaren Software einen Einstieg in die Analyse komplexer Zusammenhänge mit latenter Pfadmodellierung.

Das Ziel der Arbeit war erstens die Weiterentwicklung der Methodik für den Bereich der Volkswirtschaftslehre. Zweites sollte die empirische Fragestellung untersucht werden, ob und wie sich die latente Größe *Erwartungen* auf den Märkten widerspiegelt bzw. durch welche Einflussgrößen sie bestimmt wird.

Im Verlauf der Arbeit wurden zuerst die vier makroökonomischen Einzelmärkte Arbeitsmarkt, Gütermarkt, Kapitalmarkt und Geldmarkt in abstrahierter Form konstruiert mit ihren Zusammenhängen zu den Erwartungen. Die Untersuchungen offenbaren differenzierte Ergebnisse. Es zeigt sich beispielsweise ein positiver Zusammenhang zwischen den Investitionen, insbesondere Ausrüstungsinvestitionen und den Erwartungen. Eine Erkenntnis der Arbeit ist die relativ hohe Anzahl von volkswirtschaftlichen Größen, die keinen statistisch signifikanten Einfluss auf die Erwartungen ausüben können, etwa die relevanten Größen am Kapitalmarkt wie der DAX. In der Gesamtanalyse aller Märkte werden weitere Zusammenhänge erklärbar. Zwischen den Größen der einzelnen Märkte besteht ein wechselseitiges Netzwerk aus Abhängigkeiten, dies beeinflusst auch das Gesamtergebnis. In der Gesamtanalyse zeigen sich vor allem ein signifikanter, positiver Zusammenhang der Erwartungen mit den Investitionen und ein signifikanter, negativer Zusammenhang zu den Zinssätzen.

Als Ausblick bleiben mehrere Punkte für eine Erweiterung der Arbeit. Zum einen liegen die zahlreichen Zeitreihen in verschiedenen zeitlichen Auflösungen vor und wurden aus Gründen der Kompatibilität und Einfachheit auf Jahresdaten angeglichen. Um eine feinere Analyse zu ermöglichen mit größerer Abdeckung der zeitlichen Variabilität, kann für einzelne Teiluntersuchungen auf Monats- oder Quartalsdaten zurückgegriffen werden. Die Daten deuten an, dass in den

verschiedenen zeitlichen Phasen nach der Wiedervereinigung auch Strukturbrüche der Parameter auftreten können und damit verschiedene Verhaltensweisen der Wirtschaftssubjekte, weshalb es sinnvoll sein kann, einzelne zeitliche Phasen getrennt zu analysieren. Die Betrachtung von Zeitverzögerungen kann zusätzlich in die Modelle implementiert werden, denn es ist anzunehmen, dass einige Märkte, wie der Arbeitsmarkt mit Verzögerungen reagieren. Diese Möglichkeit wurde in Ansätzen als so genanntes DPLS<sup>15</sup> bereits theoretisch entwickelt. Bei der Modellspezifizierung kann eine präzisere Unterscheidung in reflektive und formative latente Variablen erfolgen. Zusätzlich können bei Bedarf weitere Einflüsse, wie ausländische Zinssätze oder Preisentwicklungen in die Modelle integriert werden.

 $\overline{a}$ 

<sup>&</sup>lt;sup>15</sup> Strohe, H.G. (1997): *Partial Least Squares Approach to Estimating Dynamic Path Models* in Classification, Data Analysis and Data Highways, Springer Verlag

## 6. Quellenverzeichnisse

#### Literatur:

Abdi, H.: *Partial Least Squares Regression*, Dallas 2007

- Bollen /Kenneth /Lennox: *Conventional wisdom on measurement: a structural equation perspective*, in Psychological Bulletin, Volume 110, 1991
- Chin, W.: *Issues and Opinion on Structural Equation Modeling*., Management Information Systems Quarterly, Volume 22, Number 1 March 1998
- Jarvis, C. B.; Mackenzie u.a.: *A critical review of construct indicators and measurement model misspecification in marketing and consumer research*. in Journal of Consumer Research, Volume 30, 2003
- Eggert, A /Fassott, G.: *Zur Verwendung formativer und reflektiver Indikatoren in Strukturgleichungsmodellen – Ergebnisse einer Metaanalyse und Anwendungsempfehlungen*. Working Paper VHB-Pfingsttagung, Zürich 2003

Gischer, Herz, Menkoff: *Theorie der Zinsen*, Springer, Berlin, Heidelberg, 2005

- Jen-Ruei Fu.: Software *Visual-PLS*, National Central University in Taiwan, 2007
- Jöreskog: *Simultaneous factor analysis in several populations*. in Psychometrika, 36(4), 1971
- Marterbauer, M.: *Einführung in die Makroökonomie und die Wirtschaftspolitik*, Österreichisches Institut für Wirtschaftsforschung (WIFO), 2005
- Lohmöller, J.B.: *Latent Variable Path Modeling with Partial Least Squares*, New York: Springer-Verlag, 1989
- Ringle, C.M.: *Gütemaße für den PLS Ansatz zur Bestimmung von Kausalmodellen*, Hamburg, 2004
- Ringle, C.M. /Wende, S. /Will, S.: Software *SmartPLS 2.0 (M3) Beta*, Hamburg 2005

Rönz, B. /Strohe, H.G.: *Lexikon Statistik*, Wiesbaden 1994

- Ruge, M.: *Untersuchung gesamtwirtschaftlicher Zusammenhänge mit Partial Least Squares Modellen*, Universität Potsdam, 2007.
- Sargent, T. J.: *Rational Expectations*. *The Concise Encyclopedia of Economics.* 2008. Library of Economics and Liberty. 21 October 2008. <http://www.econlib.org/library/Enc/RationalExpectations.html>
- Strohe H.G. /Geppert, F.: *DPLS Algorithmus und Computerprogramm für dynamische Partial Least Squares Modelle* in Statistische Diskussionsbeiträge 7, Universität Potsdam 2000
- Strohe, H.G.: *Dynamic Latent Variables Path Models An Alternative PLS Estimation* in Statistische Diskussionsbeiträge 1, Universität Potsdam 1995
- Strohe, H.G.: *Partial Least Squares Approach to Estimating Dynamic Path Models* in Classification, Data Analysis and Data Highways, Springer, 1997
- Wold, Herman: *Nonlinear Estimation by Iterative Least Squares Procedures* in: David, F. N. (Hrsg.), Festschrift for J. Neyman: Research Papers in Statistics, London 1966
- Wold, Herman*: Path Models with Latent Variables: The NIPALS Approach in Quantitative Sociology*: International Perspectives on Mathematical and Statistical Modeling, Academic Press, New York 1975
- Wold, Herman: *Partial Least Squares* in Samuel Kotz and Norman L. Johnson, eds., Encyclopedia of Statistical Sciences*,* Vol. 6, New York, 1985

#### Daten:

Die verwendeten, empirischen Daten stammen aus folgenden Quellen, in alphabetischer Reihenfolge:

Anzahl Diplome, Statistisches Bundesamt Deutschland, Onlinedatenbank

Anzahl Erwerbspersonen, Statistisches Bundesamt Deutschland,

Onlinedatenbank

Anzahl Erwerbstätige, Statistisches Bundesamt Deutschland, Onlinedatenbank,

Anzahl Promotionen, Statistisches Bundesamt Deutschland, Onlinedatenbank

Statistisches Bundesamt Deutschland, Onlinedatenbank

Anzahl Studenten pro Hochschule, Statistisches Bundesamt Deutschland, Onlinedatenbank

Ausrüstungsinvestitionen, Bundesbank, Onlinedatenbank

Bauinvestitionen, Bundesbank, Onlinedatenbank

CDAX, Composite DAX, Bundesbank, Onlinedatenbank

DAX, Deutscher Aktienindex, Bundesbank, Onlinedatenbank

Dreimonatszins, Bundesbank, Onlinedatenbank

Geschäftsbeurteilung, Ifo Institut für Wirtschaftsforschung e.V

Geschäftserwartung, Ifo Institut für Wirtschaftsforschung e.V

Geschäftsklima, Ifo Institut für Wirtschaftsforschung e.V

Halbjahreszins, Bundesbank, Onlinedatenbank

Jahreszins, Bundesbank, Onlinedatenbank

Konjunkturerwartungen (Economic Situation, Germany), Zentrum für europäische Wirtschaftsforschung GmbH, Pressemitteilungen: Konjunkturerwartungen wieder positiver 2008

Konsumausgaben , Statistisches Bundesamt Deutschland, Onlinedatenbank

Monatszins, Bundesbank, Onlinedatenbank

REX, Rentenindex, Bundesbank, Onlinedatenbank

Staatsausgaben, Bundesbank, Onlinedatenbank

Tageszins, Bundesbank, Onlinedatenbank

Onlinedatenbanken:

www.destatis.de

www.bundesbank.de

## 7. Anhang

In diesem Abschnitt sollen die Datensätze und die einzelnen Regressionsgewichte (weights) gezeigt werden.

| Jahr | Anzahl<br>Promotionen | Anzahl<br>Diplome | Anzahl<br>Studenten/HS | Anzahl<br>Erwerbs-<br>tätige | Anzahl<br>Erwerbs-<br>personen | Anzahl<br>Selbständige |
|------|-----------------------|-------------------|------------------------|------------------------------|--------------------------------|------------------------|
| 1991 | 19022                 | 83007             | 5238                   | 37445                        | 40088                          | 8100                   |
| 1992 | 20038                 | 85998             | 5411                   | 36940                        | 40126                          | 8400                   |
| 1993 | 21032                 | 101401            | 5508                   | 36380                        | 40179                          | 8700                   |
| 1994 | 22404                 | 101972            | 5524                   | 36076                        | 40236                          | 9100                   |
| 1995 | 22387                 | 105703            | 5481                   | 36048                        | 40083                          | 9300                   |
| 1996 | 22849                 | 110530            | 5422                   | 35982                        | 39985                          | 9500                   |
| 1997 | 24174                 | 109400            | 5381                   | 35805                        | 40280                          | 9900                   |
| 1998 | 24890                 | 103072            | 5312                   | 35860                        | 40262                          | 10000                  |
| 1999 | 24545                 | 99287             | 5223                   | 36402                        | 40508                          | 9900                   |
| 2000 | 25780                 | 94999             | 5306                   | 36604                        | 40326                          | 10000                  |
| 2001 | 24796                 | 91317             | 5511                   | 36816                        | 40550                          | 9900                   |
| 2002 | 23838                 | 92201             | 5719                   | 36536                        | 40607                          | 10000                  |
| 2003 | 23043                 | 95170             | 5957                   | 36172                        | 40792                          | 10400                  |
| 2004 | 23138                 | 97538             | 5791                   | 35659                        | 40601                          | 10800                  |
| 2005 | 25952                 | 101755            | 5858                   | 35659                        | 40601                          | 10800                  |

Die folgende Tabelle zeigt die Einzeldaten zum Arbeitsmarkt.

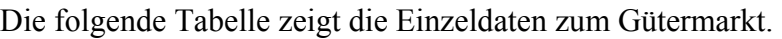

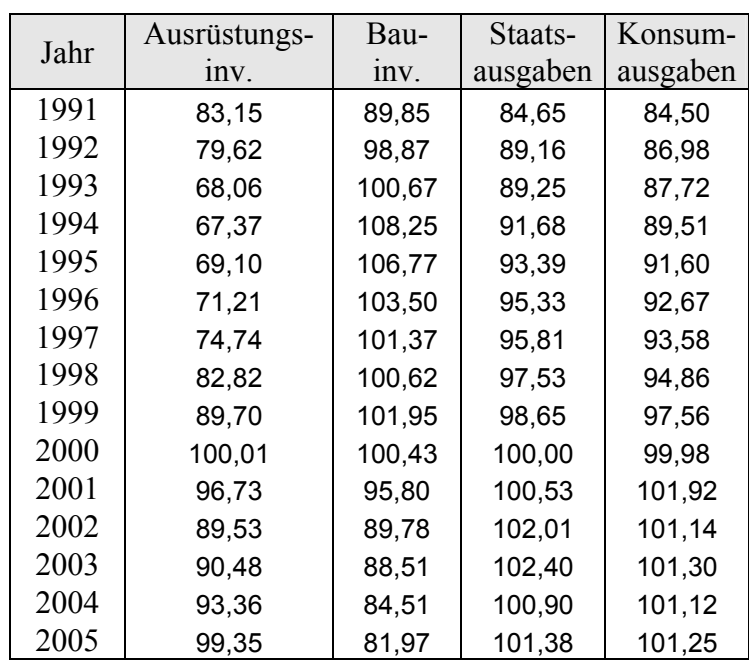

| Jahr | DAX    | <b>CDAX</b> | <b>REX</b> |
|------|--------|-------------|------------|
| 1991 | 1578,7 | 155,5       | 95,4       |
| 1992 | 1637,1 | 148,1       | 98,1       |
| 1993 | 1808,8 | 158,9       | 105,5      |
| 1994 | 2106,6 | 180,2       | 103,3      |
| 1995 | 2137,4 | 175,4       | 104,9      |
| 1996 | 2569,0 | 200,2       | 108,5      |
| 1997 | 3720,0 | 274,3       | 110,6      |
| 1998 | 5021,1 | 350,8       | 114,7      |
| 1999 | 5346,8 | 363,8       | 115,0      |
| 2000 | 7120,3 | 453,9       | 110,3      |
| 2001 | 5614,6 | 346,1       | 113,2      |
| 2002 | 4176,7 | 261,3       | 113,9      |
| 2003 | 3198,3 | 206,6       | 118,4      |
| 2004 | 3983,3 | 253,2       | 118,6      |
| 2005 | 4678,1 | 294,5       | 121,6      |

Die folgende Tabelle zeigt die Daten zum Aktienmarkt.

Die folgende Tabelle zeigt die Einzeldaten für den Geldmarkt.

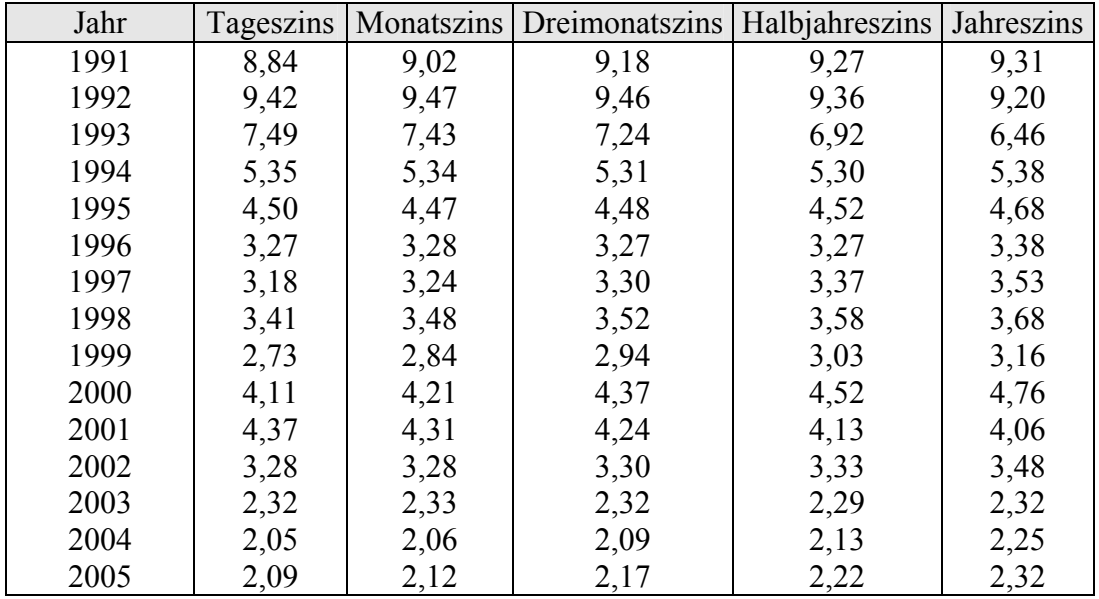

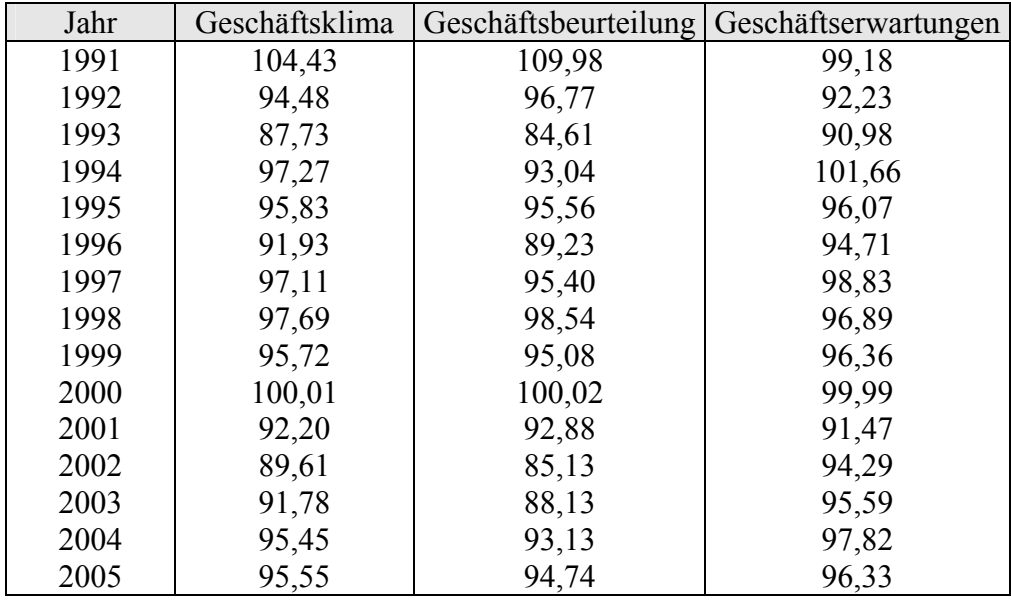

Die folgende Tabelle zeigt Daten der Erwartungen.

Alle vorhandenen Zeitreihen wurden für die Nutzung im PLS-Verfahren standardisiert und zentriert, also Varianz=1 und Mittelwert=0. Aus den Modellen ergeben sich folgende Gewichte:

Die Regressionsgewichte für das Geldmarktmodell sind:

| Geldmarkt            | Geldmarkt | Erwartungen |
|----------------------|-----------|-------------|
| Tageszins            | 0,197816  |             |
| Monatszins           | 0,212401  |             |
| Dreimonatszins       | 0,229455  |             |
| Halbjahreszins       | 0,185426  |             |
| Jahreszins           | 0,176742  |             |
| Geschäftsbeurteilung |           | 0,726785    |
| Geschäftserwartungen |           | $-0,280109$ |
| Geschäftsklima       |           | 0,435999    |

Die Regressionsgewichte für das Kapitalmarktmodell sind:

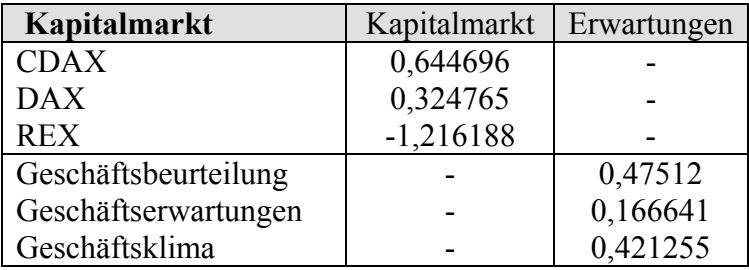

Die Regressionsgewichte für das Gütermarktmodell sind:

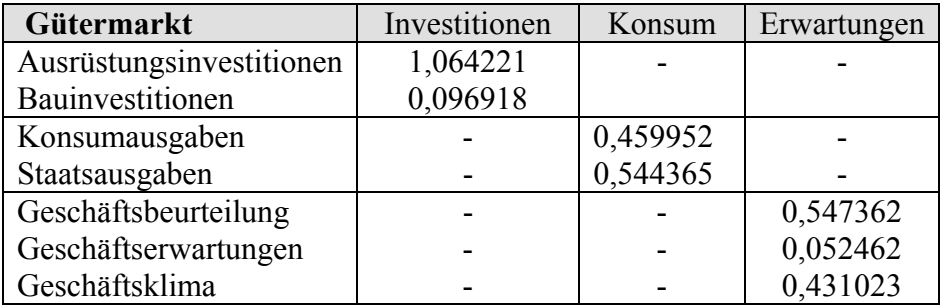

Die Regressionsgewichte für das Arbeitsmarktmodell sind:

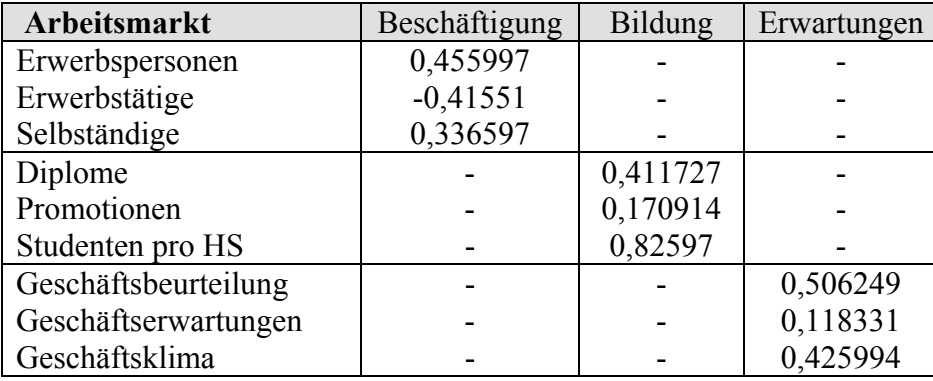

Für das Gesamtmodell 1:

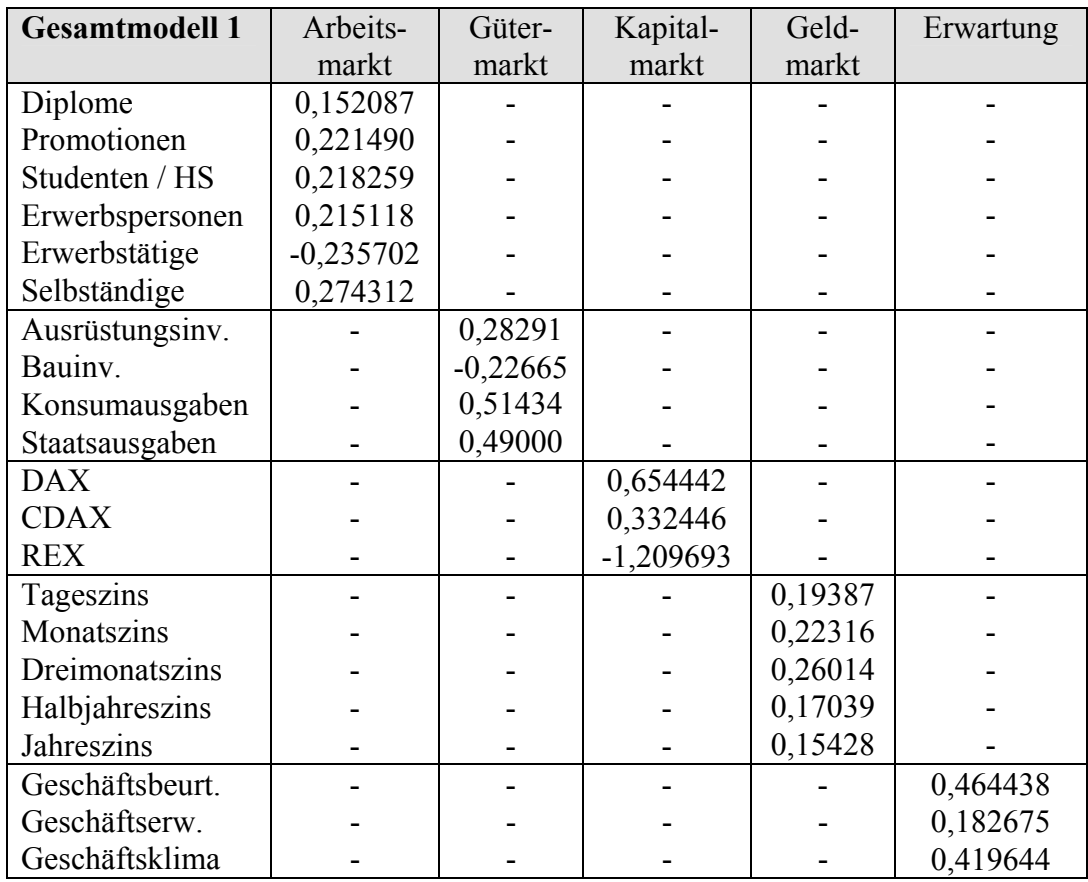

Für das Gesamtmodell 2:

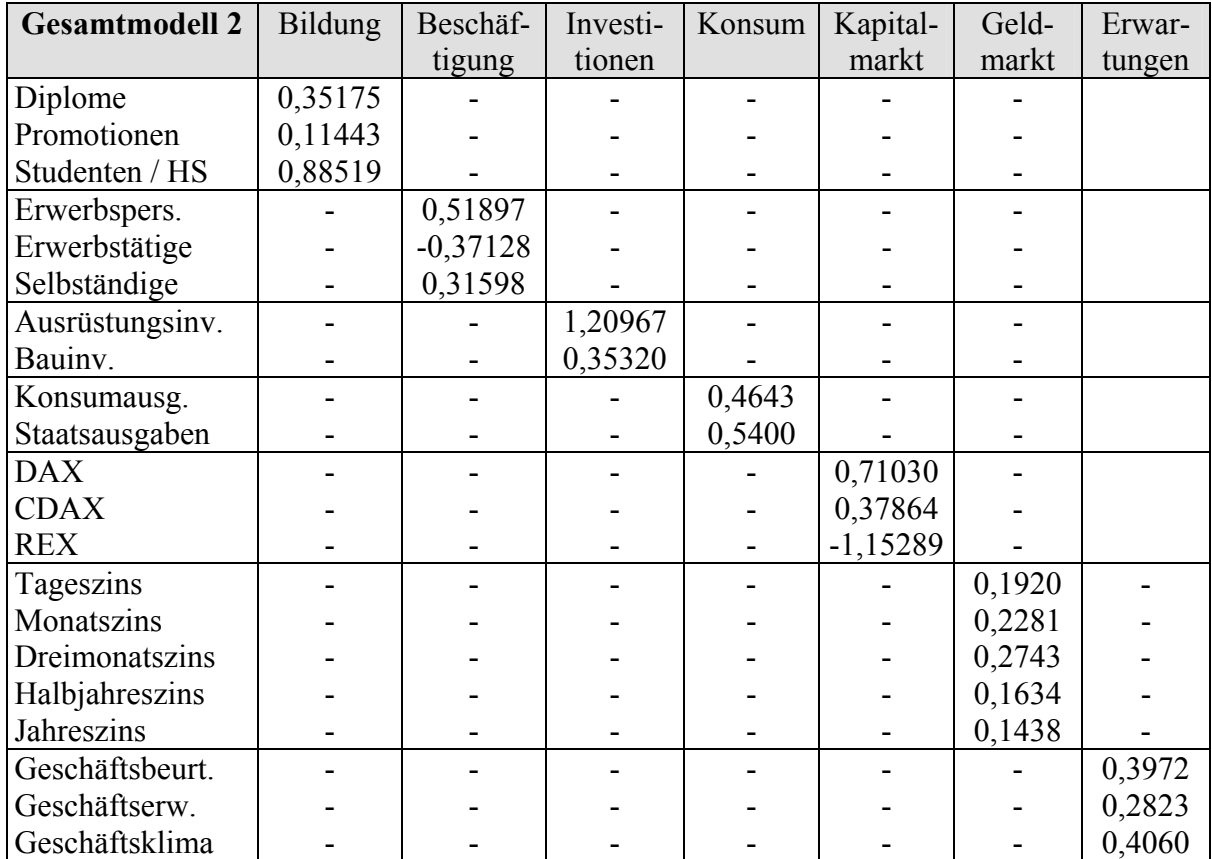

## UNIVERSITÄT POTSDAM Wirtschafts- und Sozialwissenschaftliche Fakultät

## **STATISTISCHE DISKUSSIONSBEITRÄGE**

### Herausgeber: Hans Gerhard Strohe ISSN 0949-068X

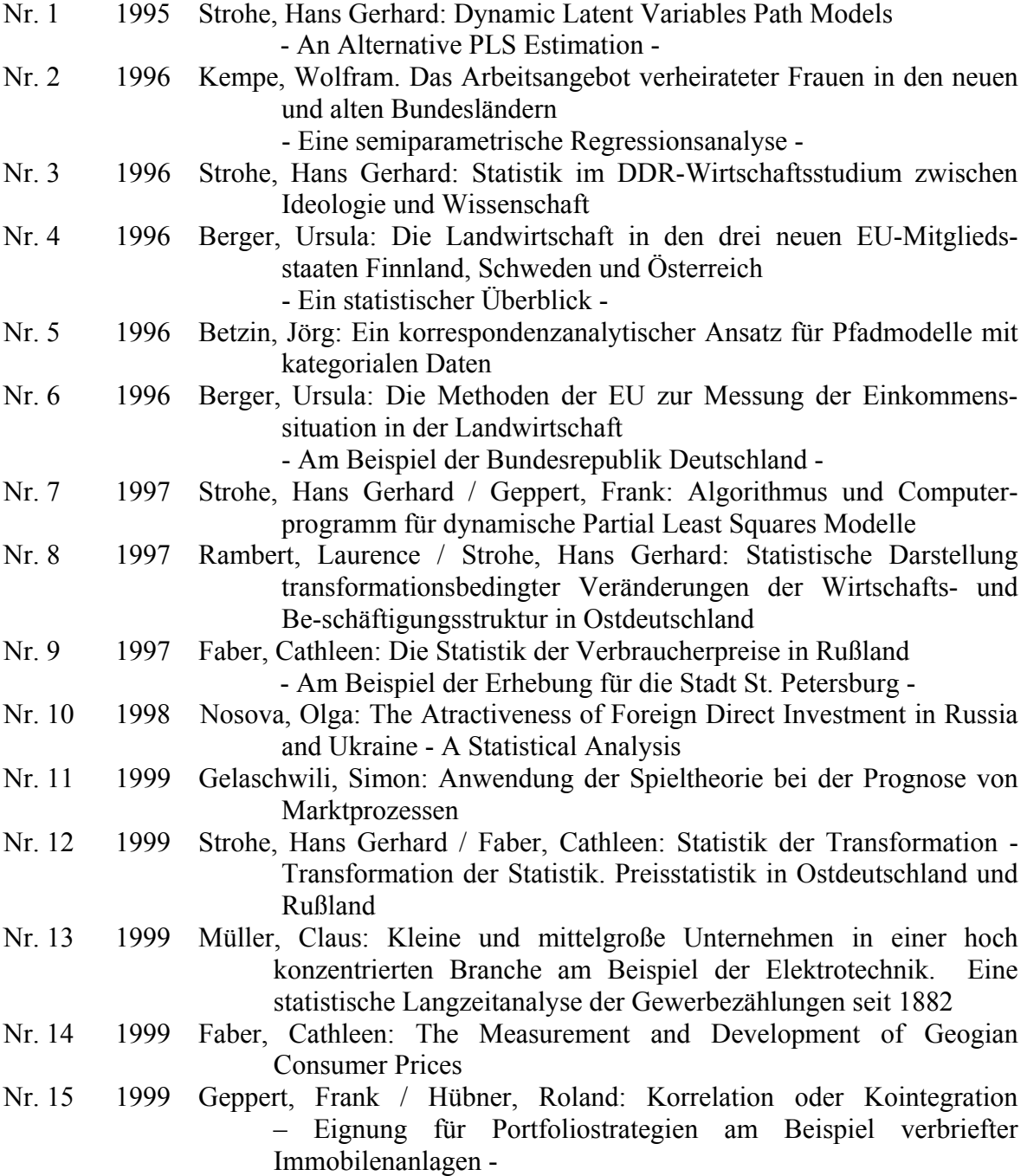

## UNIVERSITÄT POTSDAM Wirtschafts- und Sozialwissenschaftliche Fakultät

## **STATISTISCHE DISKUSSIONSBEITRÄGE**

### Herausgeber: Hans Gerhard Strohe ISSN 0949-068X

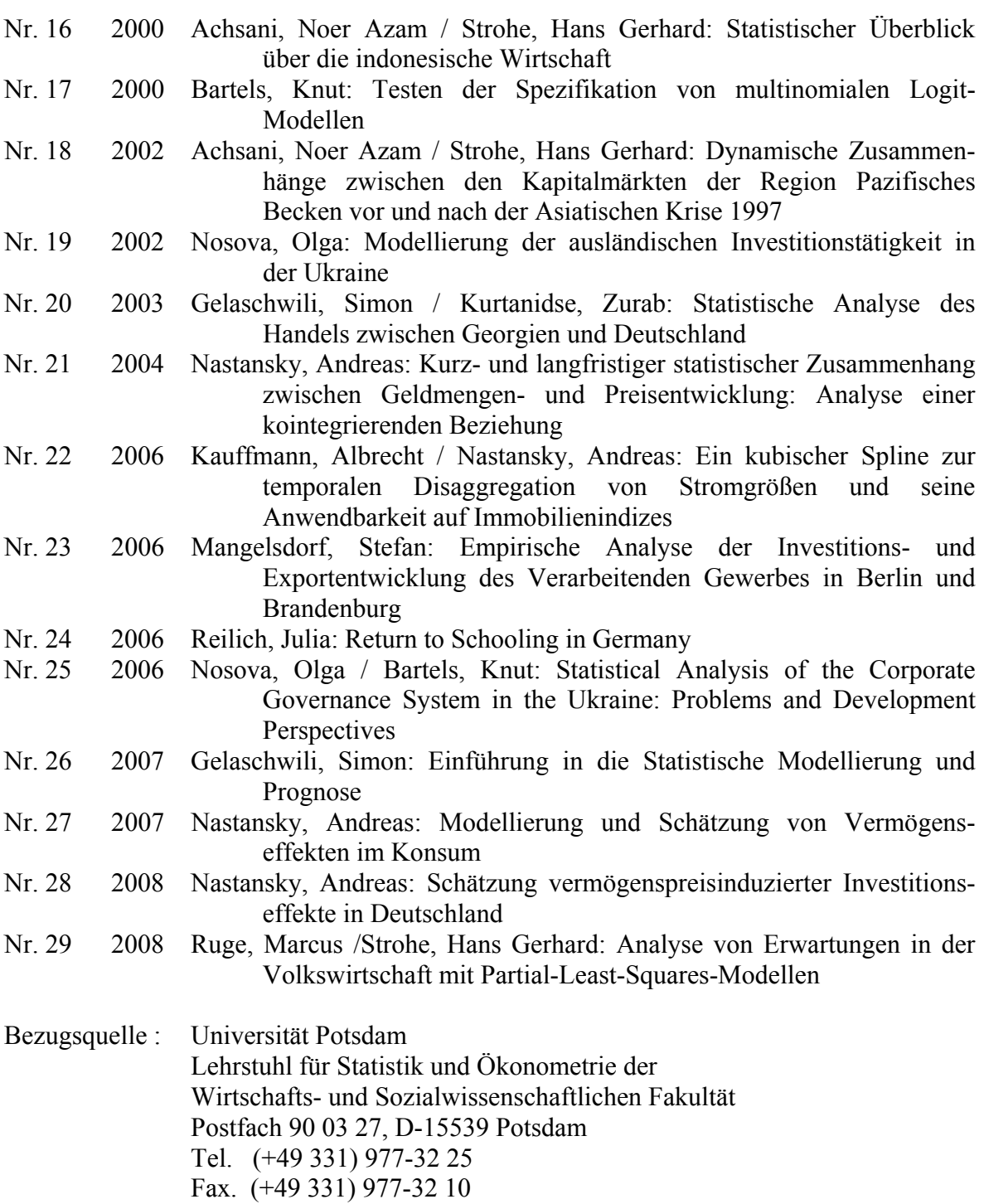